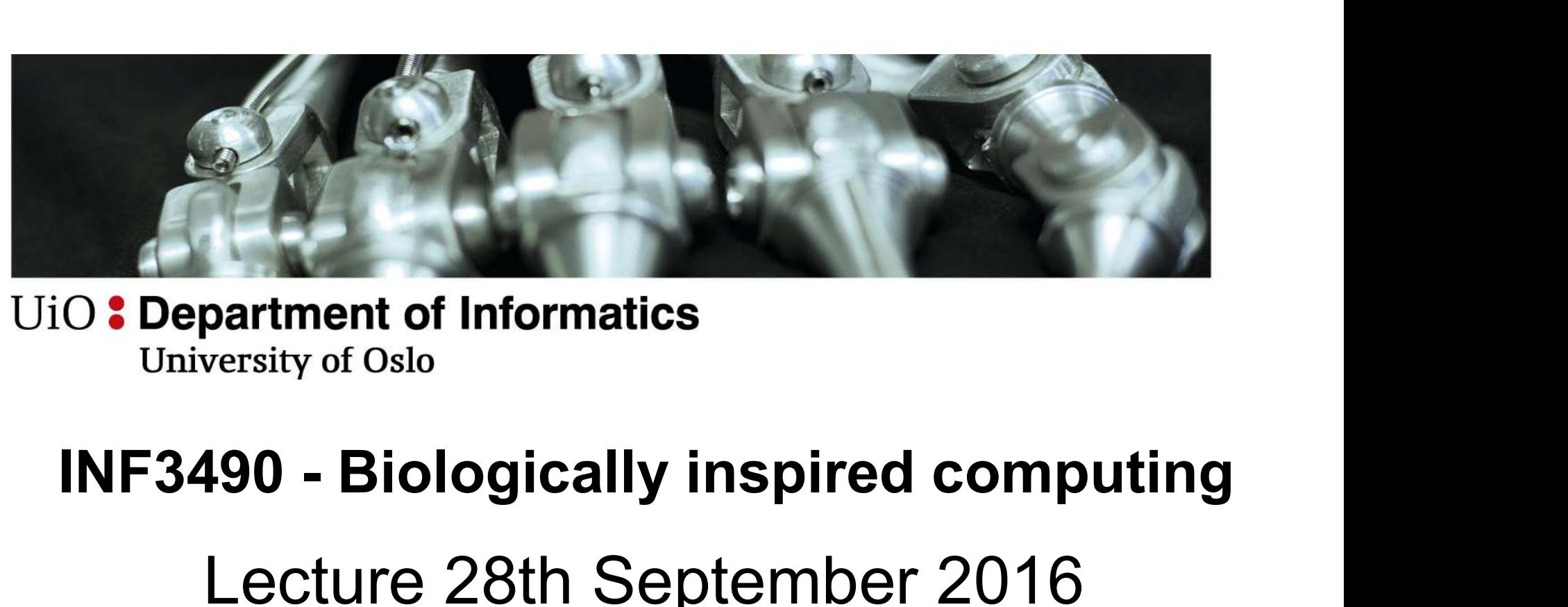

# Lecture 28th September 2016 Multi-Layer Neural Networks Kai Olav Ellefsen

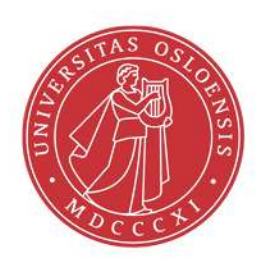

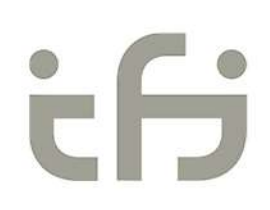

UiO: Department of Informatics<br>University of Oslo

#### Classification

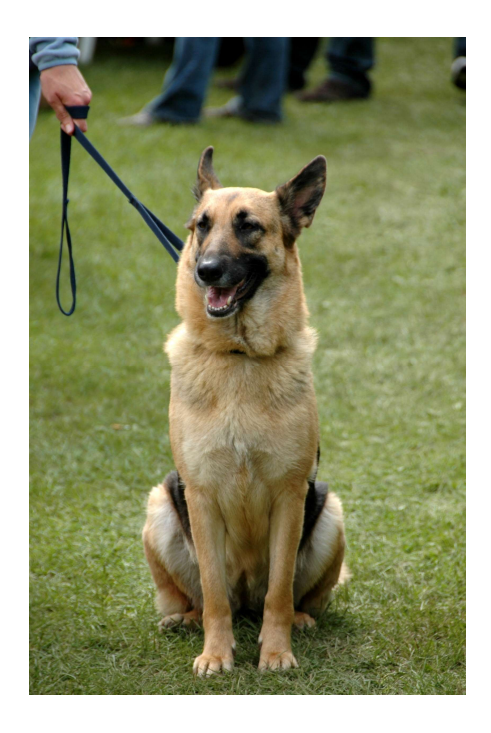

Trained Classifier "DOG"

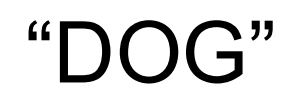

#### UiO: Department of Informatics

University of Oslo

#### Perceptron

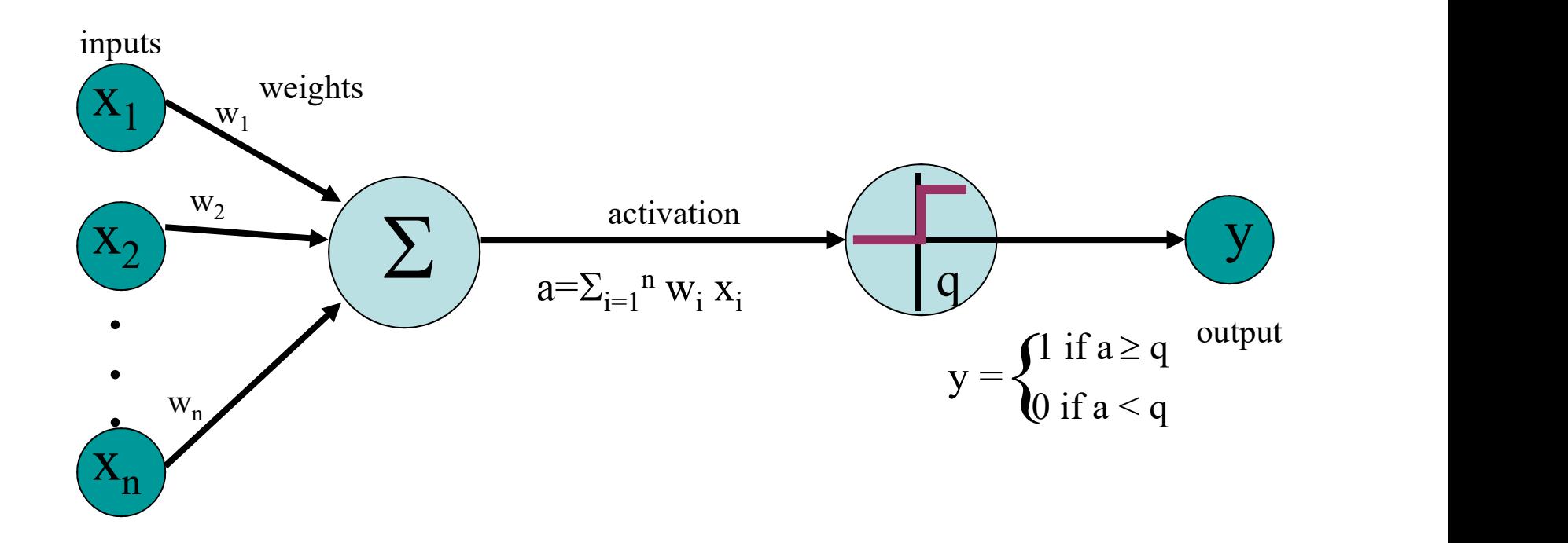

UiO: Department of Informatics University of Oslo

#### Training a classifier (supervised learning)

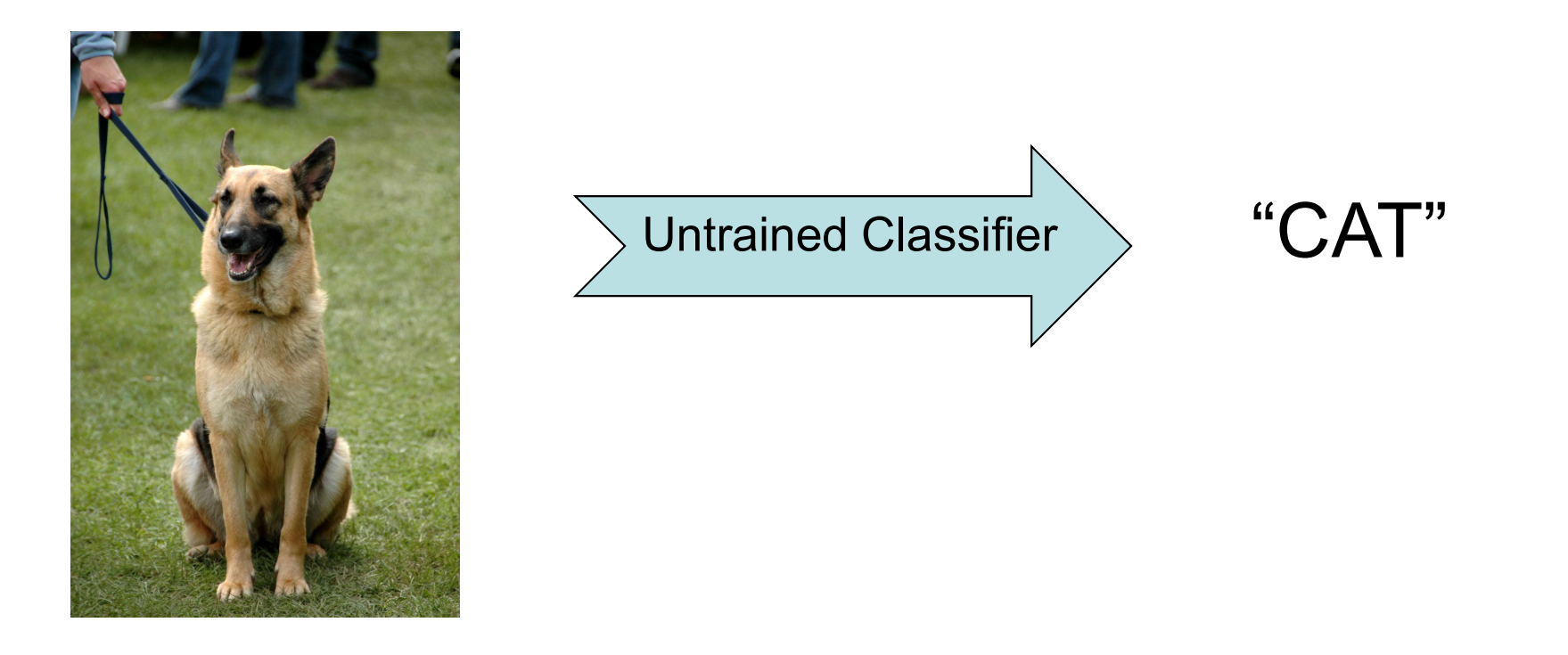

**UiO: Department of Informatics** University of Oslo

#### Training a classifier (supervised learning)

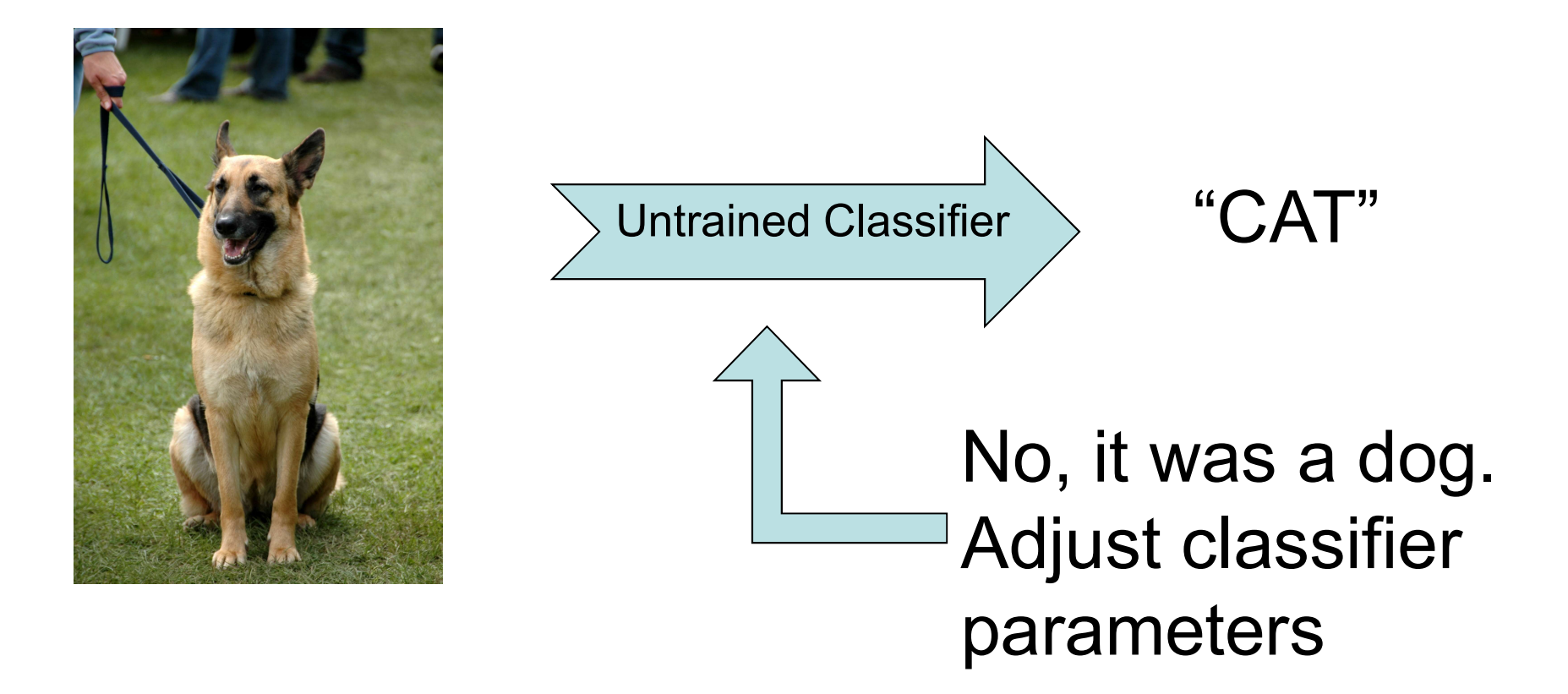

#### UiO: Department of Informatics

**University of Oslo** 

#### Training a perceptron

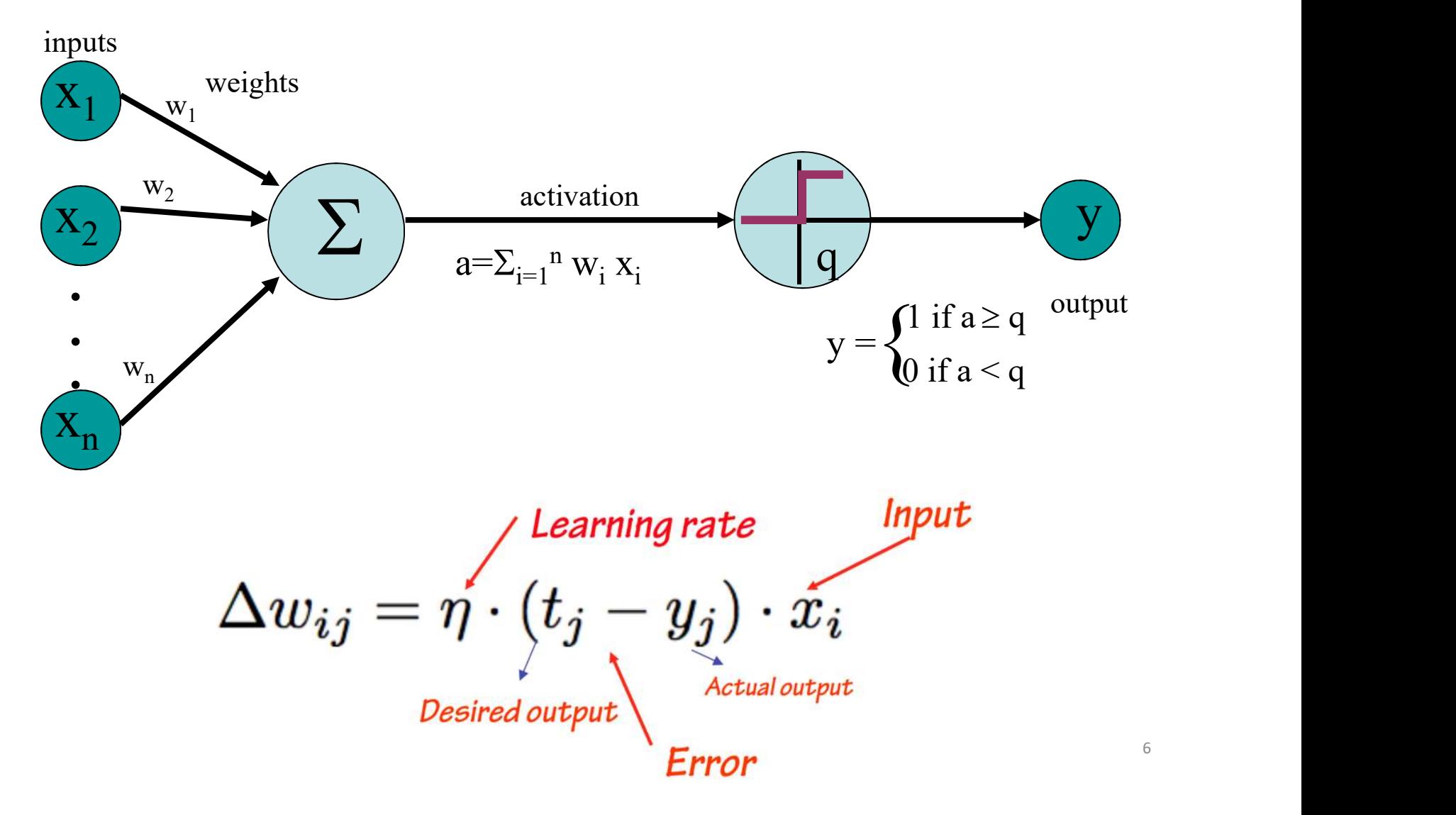

UiO: Department of Informatics University of Oslo

#### Decision Surface

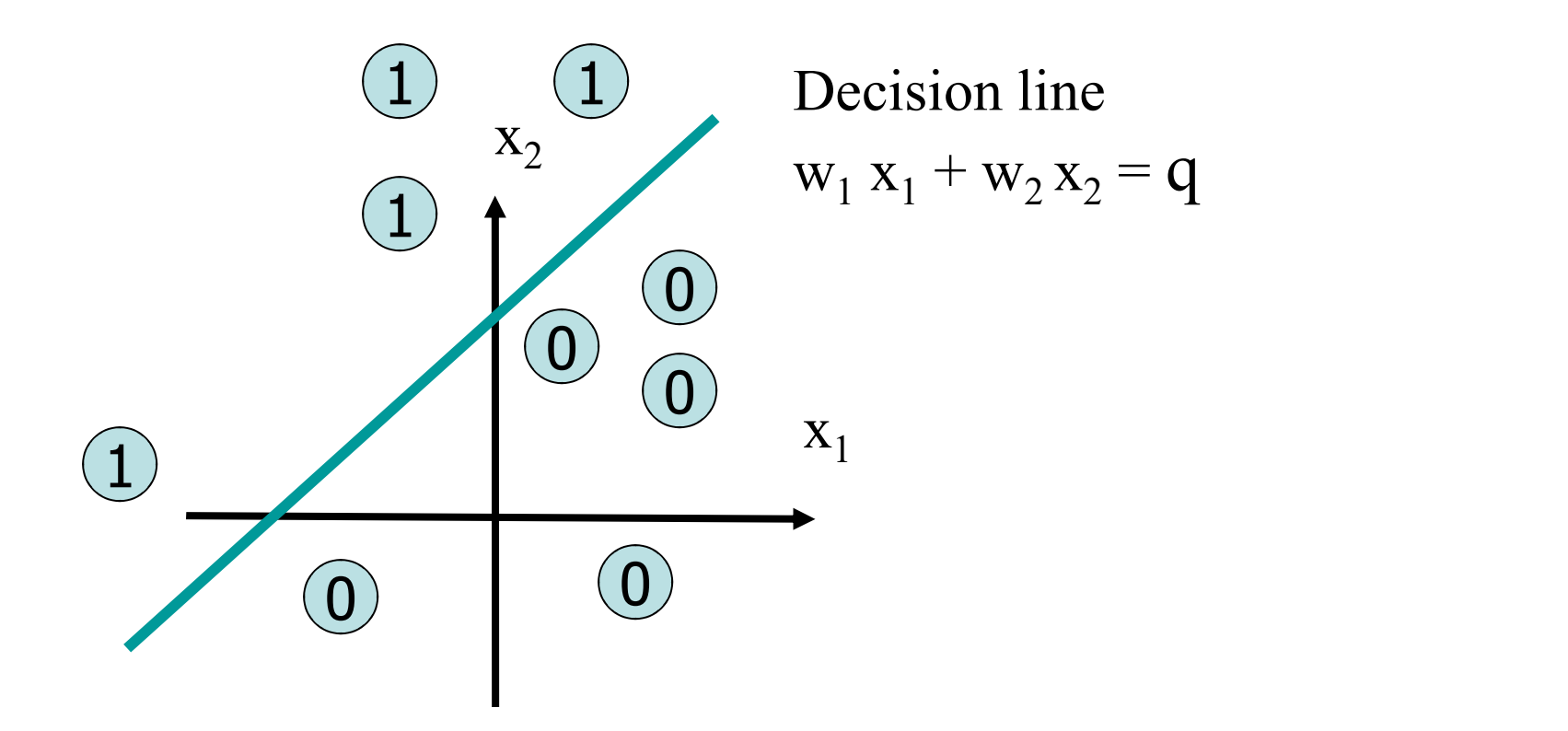

#### A Quick Overview

- <sup>0: Department of Informatics<br>
University of Oslo<br> **A Quick Overview**<br>
 Linear Models are easy to understand.<br>
 However, they are very simple.</sup>
- 
- <sup>9: Department of Informatics<br>
Muick Overview<br>
 Linear Models are easy to understand.<br>
 However, they are very simple.<br>
 They can only identify flat decision boundaries</sup> **A Quick Overview**<br>
Linear Models are easy to understand.<br>
However, they are very simple.<br>
— They can only identify flat decision boundaries<br>
(straight lines, planes, hyperplanes, ...). **Quick Overview**<br>
Mear Models are easy to understand.<br>
Wever, they are very simple.<br>
They can only identify flat decision boundaries<br>
(straight lines, planes, hyperplanes, ...).<br> **Ajority of interesting data are not linear**
- Linear Models are easy to understand.<br>• However, they are very simple.<br>– They can only identify flat decision boundaries<br>(straight lines, planes, hyperplanes, ...).<br>• Majority of interesting data are not linearly<br>separab Linear Models are easy to understand.<br>However, they are very simple.<br>- They can only identify flat decision<br>(straight lines, planes, hyperplanes, ...).<br>**Majority of interesting data are no**<br>**separable. Then?**

## A Quick Overview

- <sup>10:</sup> Department of Informatics<br> **A Quick Overview**<br>
 Learning in the neural networks (NN) happens in<br>
the weights. Department of Informatics<br>A Quick Overview<br>Learning in the neural netwo<br>the weights.<br>Weights are associated with c <sup>10: Department of Informatics<br>
• **A Quick Overview**<br>
• **Learning** in the neural networks (NN) happens in<br>
the weights.<br>
• **Weights** are associated with connections.<br>
• Thus, it is sensible to add more connections to</sup> France of Informatics<br> **A Quick Overview**<br>
• Learning in the neural networks (NN) happens in<br>
the weights.<br>
• Weights are associated with connections.<br>
• Thus, it is sensible to add more connections to<br>
perform more comple **A Quick Overview**<br> **Learning** in the neural networks (NN) happens is<br>
the weights.<br> **Weights** are associated with connections.<br>
Thus, it is sensible to add more connections to<br>
perform more complex computations.<br>
Two ways • Learning in the neural networks (NN) happens in<br>the weights.<br>• Weights are associated with connections.<br>• Thus, it is sensible to add more connections to<br>perform more complex computations.<br>• Two ways for non-lin. separat
- 
- the weights are associated with connections.<br>
Thus, it is sensible to add more connections to<br>
berform more complex computations.<br>
Fwo ways for non-lin. separation (not exclusive):<br>
 **Recurrent Network**: connect the outpu us, it is sensible to add more connections to<br>rform more complex computations.<br>vo ways for non-lin. separation (not exclusive):<br>**Recurrent Network**: connect the output neurons to<br>the inputs with feedback connections.<br>**Mult**
- -
	-

UiO: Department of Informatics University of Oslo

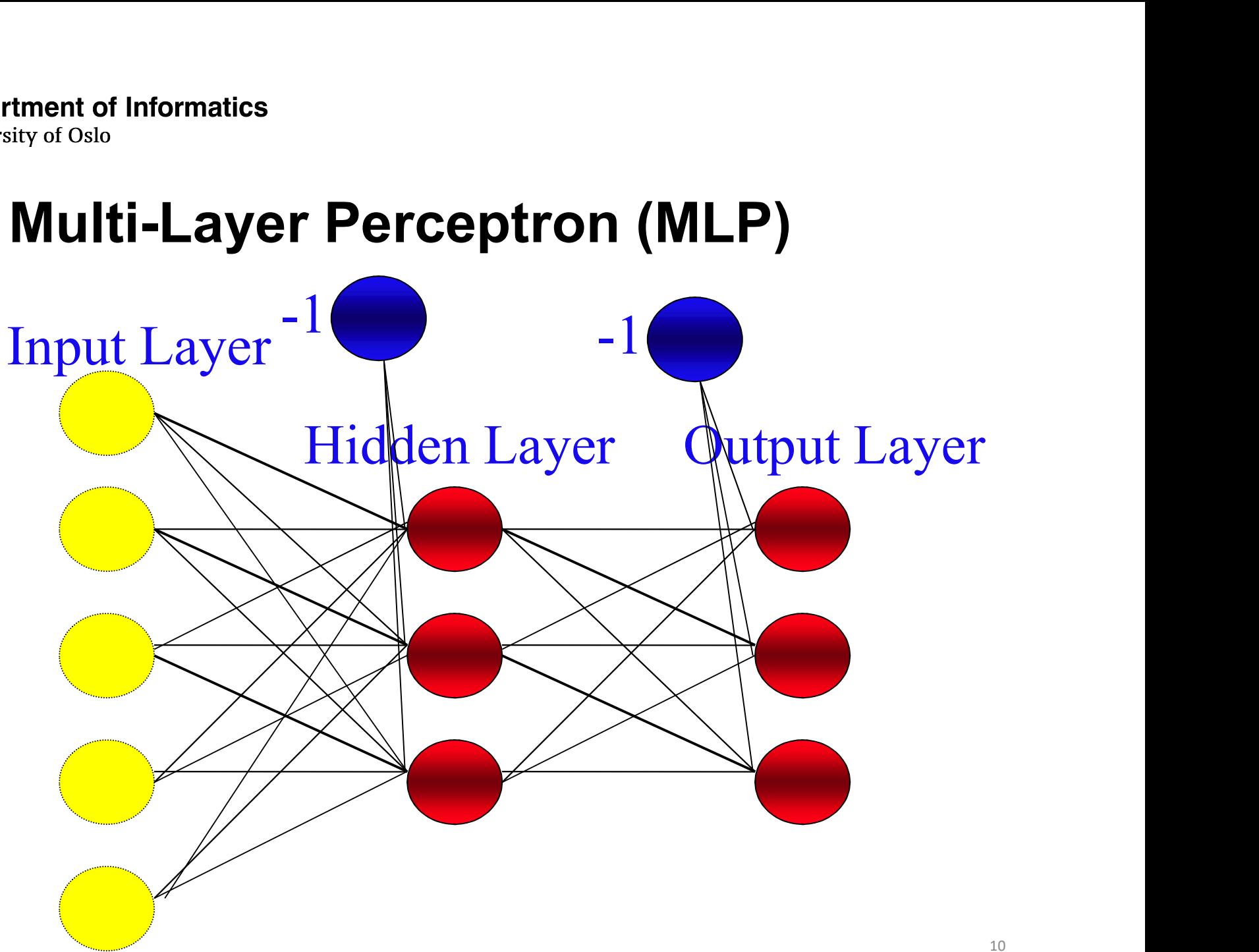

#### UiO: Department of Informatics

University of Oslo

#### XOR Problem

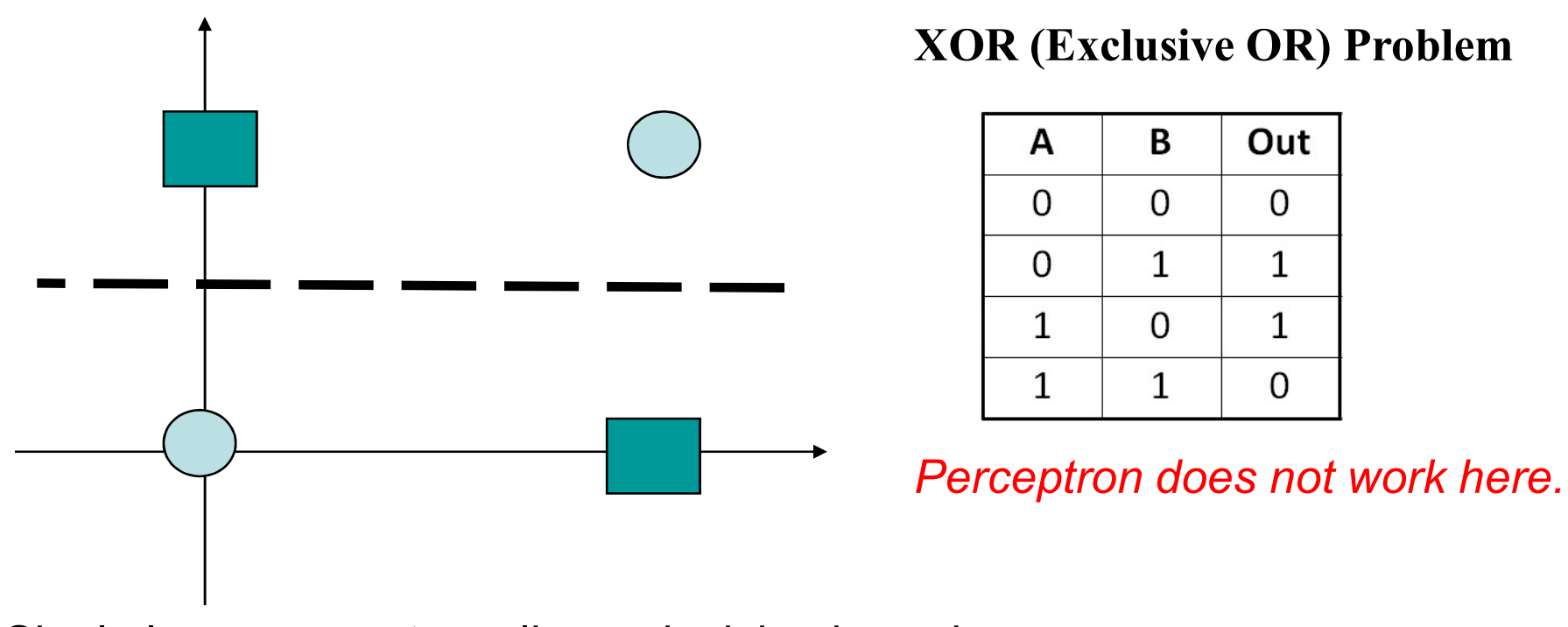

Single layer generates a linear decision boundary.

#### Solution for XOR : Add a Hidden Layer !!

Monderstate of Informatics<br>
University of Oslo<br> **Solution for XOR : Add a Hidden Layer !!**<br>
Minsky & Papert (1969) offered solution to XOR problem by combining<br>
perceptron unit responses using a second layer of units.

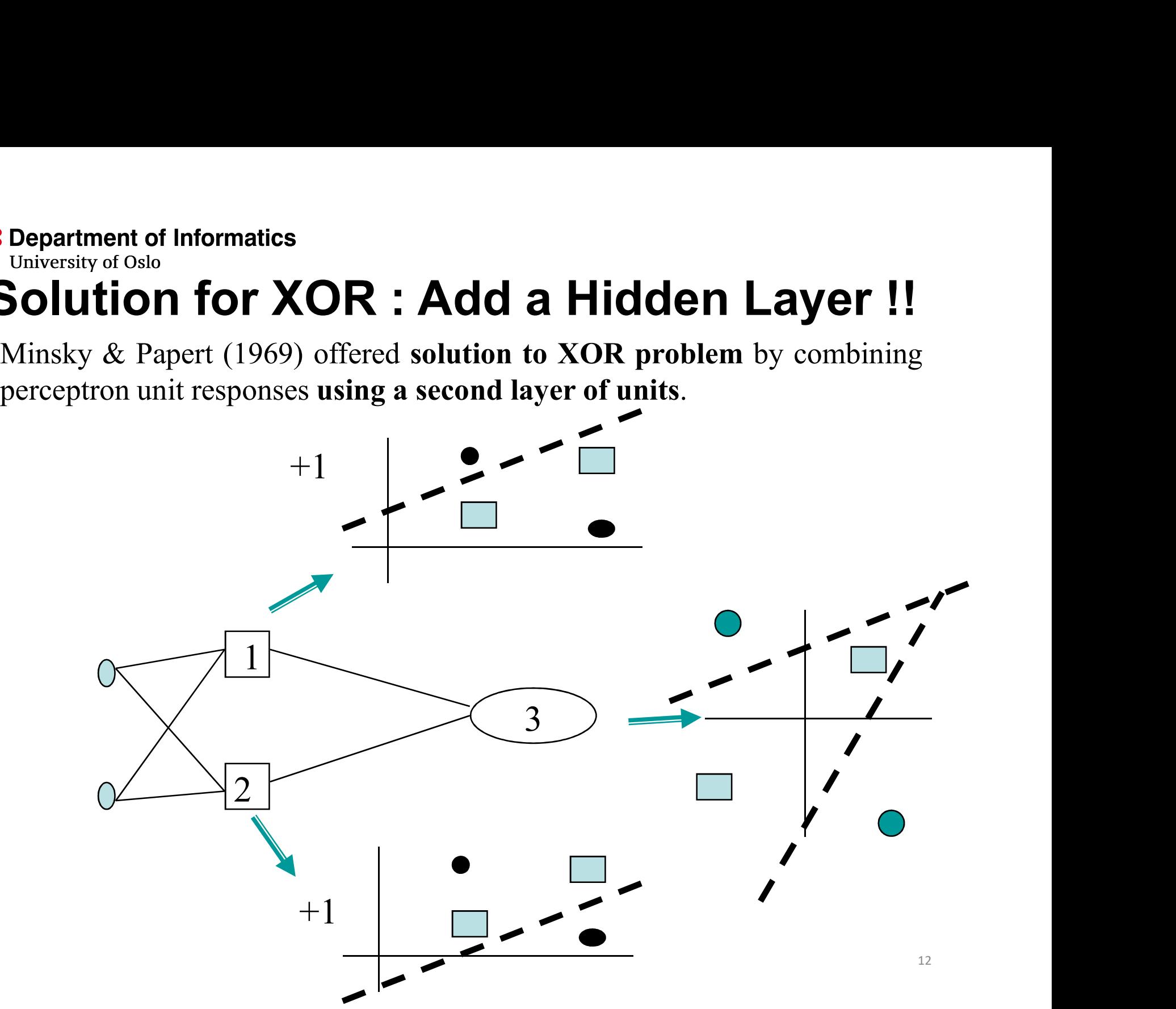

#### UiO: Department of Informatics

University of Oslo

#### XOR Again

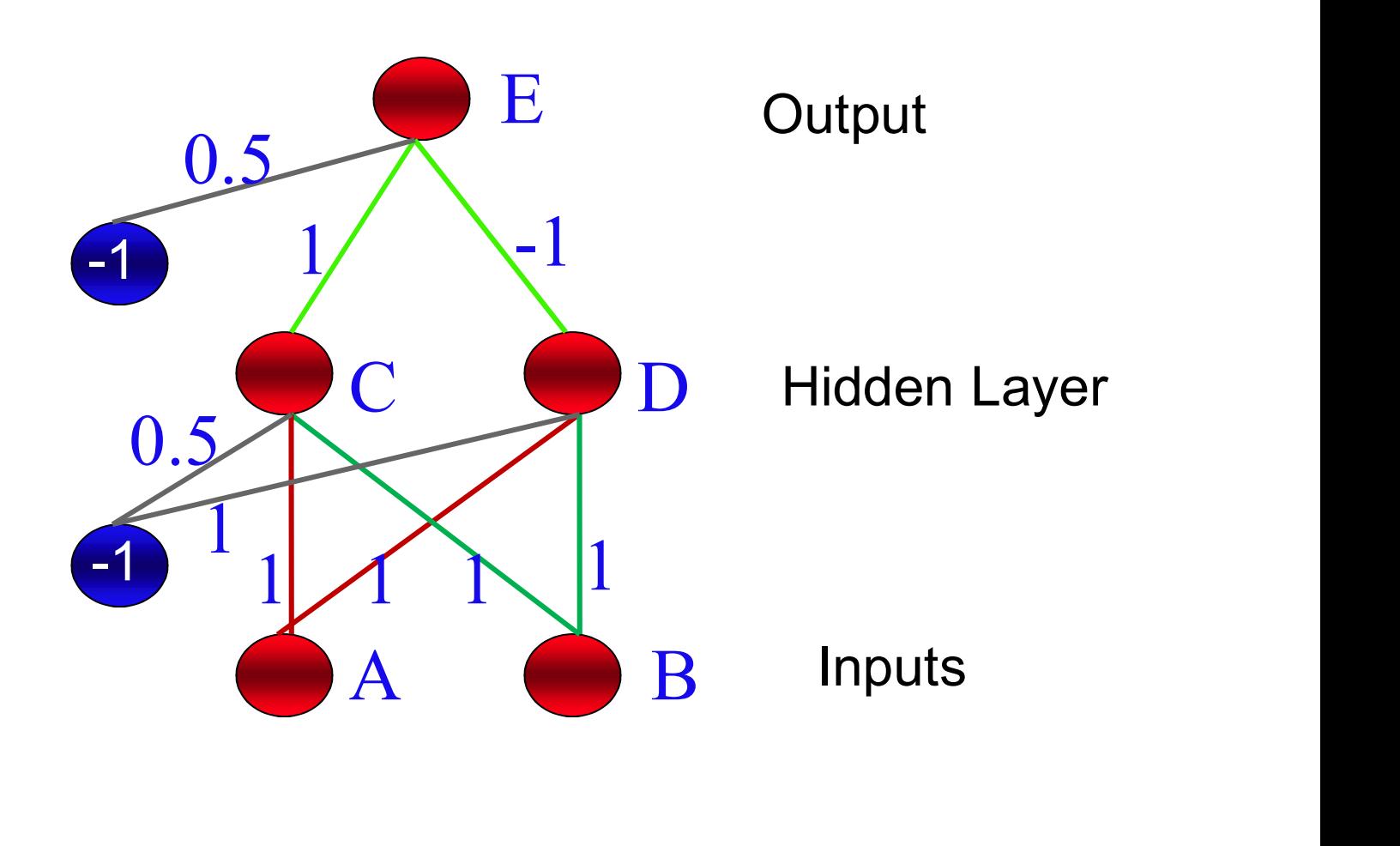

#### XOR Again

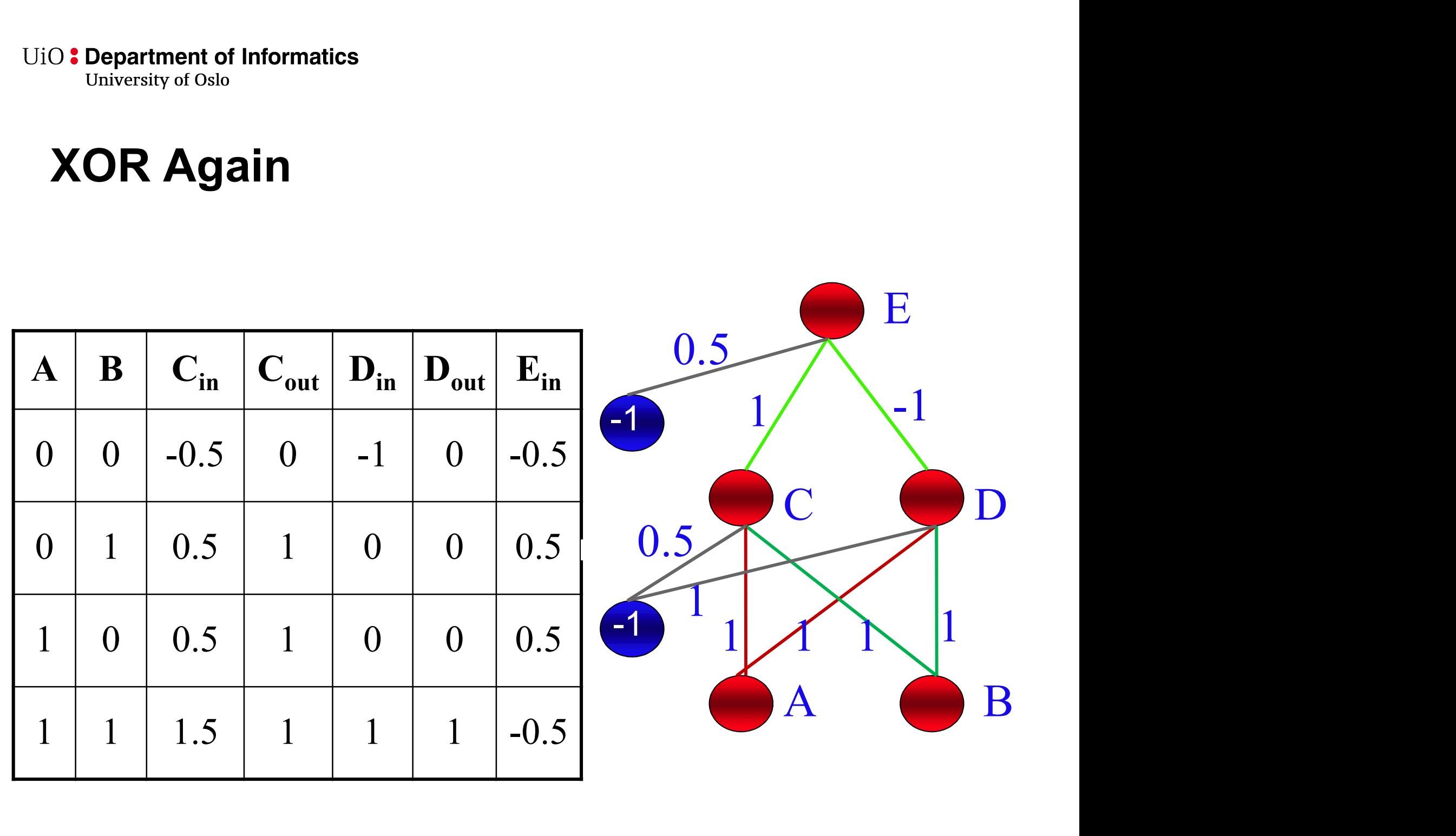

# UiO:Department of Informatics<br>
University of Oslo<br>
MLP Decision Boundary — Nonlinear<br>
Problems, Solved! Problems, Solved!

IO: Department of Informatics<br>
University of Oslo<br> **ILP Decision Boundary - Nonlinear**<br>
Problems, Solved!<br>
In contrast to perceptrons, multilayer networks can learn not<br>
only multiple decision boundaries, but the boundarie **IO:** Department of Informatics<br> **MLP Decision Boundary — Nonlinear**<br> **Problems, Solved!**<br>
In contrast to perceptrons, multilayer networks can learn not<br>
only multiple decision boundaries, but the boundaries may<br>
also be iO: Department of Informatics<br>
ILP Decision Boundary — N<br>
Problems, Solved!<br>
In contrast to perceptrons, multilayer r<br>
only multiple decision boundaries, bu<br>
also be nonlinear.

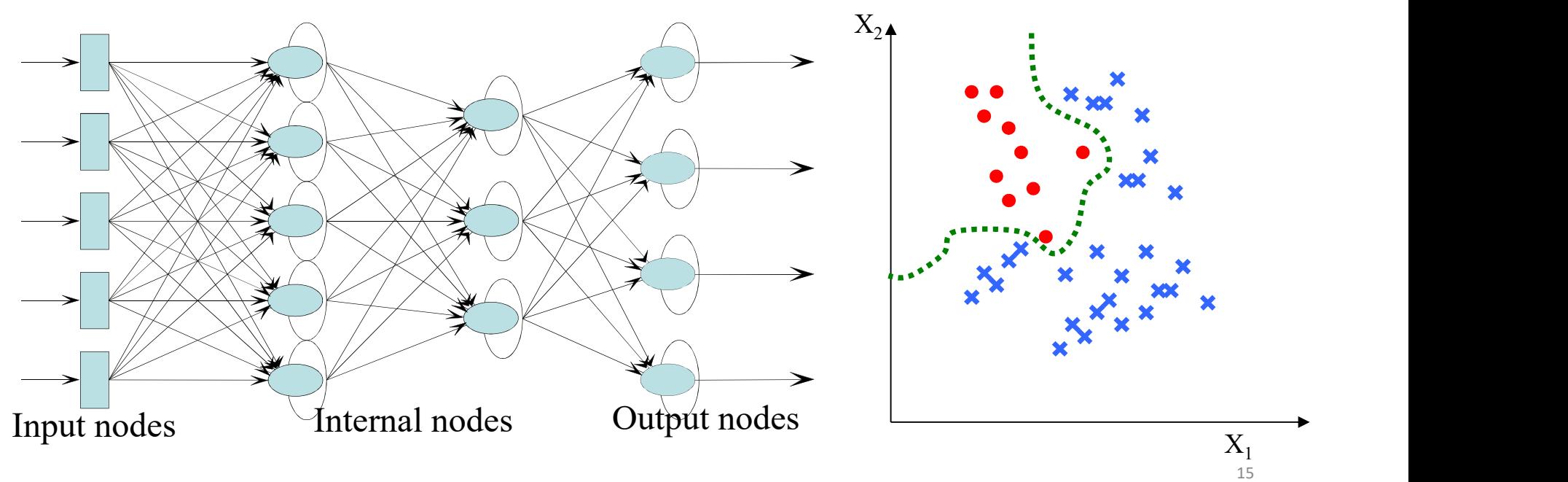

#### Multilayer Network Structure

- **A** neural network with one or **more layers of nodes** between<br> **A** neural network with one or **more** layers of **nodes** between<br>
the input and the output nodes is called *multilayer network*.<br>
 The multilayer *network st*
- **The insultive input and the output and the output of Oslo**<br> **Multilayer Network Structure**<br>
 A neural network with one or *more* layers of *nodes* between<br>
the input and the output nodes is called *multilayer network*.<br> **Consists of Only of Oslo**<br> **Consists of Oslo**<br> **Consists of Oslo**<br> **Consists of an input layer, one or more layers of nodes between<br>
the input and the output nodes is called** *multilayer network.***<br>
• The multilayer network Contriguing Multilayer Network Structure**<br>
• A neural network with one or *more* layers of *nodes* between<br>
the input and the output nodes is called *multilayer network*.<br>
• The multilayer *network structure*, or *archite* **Multilayer Network Structure**<br>
• A neural network with one or *more* layers of *nodes* between<br>
the input and the output nodes is called *multilayer network*.<br>
• The multilayer *network structure*, or *architecture*, or Iral network with one or **more** layers of **nodes** between<br>it and the output nodes is called **multilayer network**.<br>multilayer network structure, or *architecture*, or *topology*,<br>s of **an input layer, one or more hidden lay** ural network with one or *more* layers of *nodes* between<br>ut and the output nodes is called *multilayer network*.<br>multilayer *network structure*, or *architecture*, or *topology*,<br>s of *an input layer*, one or *more hidden* multilayer network structure, or architecture, or topology<br>s of **an input layer, one or more hidden layers**, and **on**<br>**layer**.<br>nput nodes pass values to the first hidden layer, its node<br>econd and so until producing outputs
- -
	-

# • Department of Informatics<br>
Properties of the Multi-Layer<br>
Perceptron<br>
• No connections within a single layer.<br>
• No direct connections between input and output Properties of the Multi-Layer Perceptron

- 
- No directions of the Multi-Layer<br>• No connections within a single layer.<br>• No direct connections between input and output<br>layers. layers. **Properties of the Multi-Layer<br>• No connections within a single layer.**<br>• No direct connections between input and output<br>layers.<br>• Fully connected; all nodes in one layer connect to all<br>nodes in the next layer. **Properties of the Multi-Layer<br>Perceptron**<br>• No connections within a single layer.<br>• No direct connections between input an<br>layers.<br>• Fully connected; all nodes in one layer connections in the next layer.<br>• Number of outpu • No connections within a single layer.<br>• No direct connections between input and output<br>layers.<br>• Fully connected; all nodes in one layer connect to all<br>nodes in the next layer.<br>• Number of output units need not equal num • No connections within a single la<br>
• No direct connections betwee<br>
layers.<br>
• Fully connected; all nodes in or<br>
nodes in the next layer.<br>
• Number of output units need<br>
input units.<br>
• Number of hidden units per laye • No direct connections between input and output<br>layers.<br>• Fully connected; all nodes in one layer connect to all<br>nodes in the next layer.<br>• Number of output units need not equal number of<br>input units.<br>• Number of hidden u
- No direct connections between input and<br>layers.<br>• Fully connected; all nodes in one layer connemnodes in the next layer.<br>• Number of output units need not equal nun<br>input units.<br>• Number of hidden units per layer can be
- 
- 

# How to Train MLP?

- 
- <sup>2: Department of Informatics<br>
University of Oslo<br> **How to Train MLP?**<br>
 How we can train the network, so that<br>
 The weights are adapted to generate correct (target<br>
answer)?</sup> – The weights are adapted to generate correct (target answer)? **• How we can train the network, so that**<br>
- The weights are adapted to generate correct (target answer)?<br>
• In Perceptron, errors are computed at the output.<br>
• In MLP, • How we can train the network<br>
– The weights are adapted to g<br>
answer)?<br>
• In Perceptron, errors are com<br>
• In MLP,<br>
– Don't know which weights are How we can train the network, so that<br>
- The weights are adapted to generate correct (target<br>
answer)?<br>
- The weights are adapted to generate correct (target<br>
answer)?<br>
- The Perceptron, errors are computed at the output.  $x_1 \rightarrow (t_i - y_i)$  $\text{rrect (target)} \begin{align*} \text{(t}_j - y_j) \longrightarrow \text{Re output.} \end{align*}$
- 
- -
- The weights are adapted to generate correct (target<br>
answer)?<br>
In Perceptron, errors are computed at the output.<br>
In MLP,<br>
 Don't know which weights are wrong:<br>
 Don't know the correct activations for the neurons in<br> Ferceptron, errors are computed at MLP,<br>Don't know which weights are wrong:<br>Don't know the correct activations for the hidden layers.

#### Then…

# **:** Department of Informatics<br>University of Oslo<br>The problem is: *How to train Multi Layer<br>Perceptrons??* Perceptrons??

Then...<br>The problem is: *How to train Multi Layer*<br>Perceptrons??<br>Solution: Backpropagation Algorithm (Rumelhart<br>and colleagues,1986) Then...<br>The problem is: *How to t.<br>Perceptrons??*<br>Solution: Backpropagation Alg<br>and colleagues,1986)

#### Backpropagation

Rumelhart, Hinton and Williams (1986) (though actually invented earlier in a PhD thesis relating to economics)

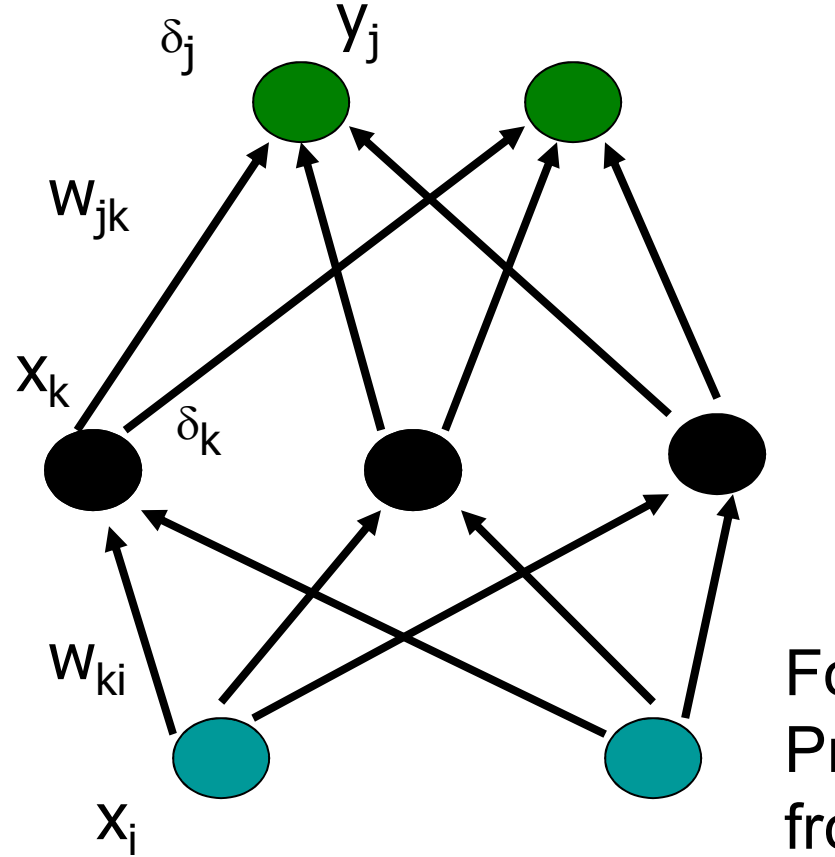

Backward step: propagate errors from output to hidden layer

Forward step: Propagate activation from input to output layer

## Training MLPs

#### Forward Pass

- 
- artment of Informatics<br>
ining MLPs<br>
1. Put the input values in the input layer.<br>
2. Calculate the activations of the hidden nodes.<br>
2. Calculate the activations of the auturt pades.
- artment of Informatics<br> **ining MLPs**<br> **ward Pass**<br>
1. Put the input values in the input layer.<br>
2. Calculate the activations of the hidden nodes.<br>
3. Calculate the activations of the output nodes. Ferstly of Oslo<br> **Section of Oslo**<br> **Calculate the activations of the input layer.**<br>
2. Calculate the activations of the hidden nodes.<br>
3. Calculate the activations of the output nodes.

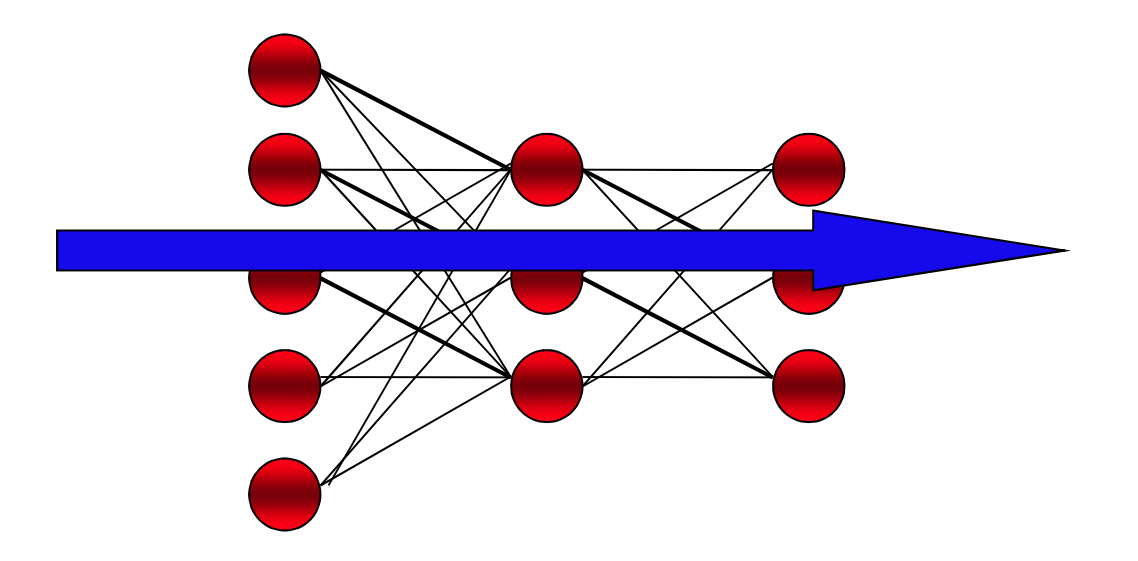

# Training MLPs

#### Backward Pass

- 
- artment of Informatics<br>
Ining MLPs<br>
<u>ckward Pass</u><br>
1. Calculate the output errors<br>
2. Update last layer of weights.<br>
2. Prepagate error bookward undate bidde
- artment of Informatics<br>
ining MLPs<br>
<u>ckward Pass</u><br>
1. Calculate the output errors<br>
2. Update last layer of weights.<br>
3. Propagate error backward, update h **Existy of Oslo**<br> **Signal MILPS**<br> **Signal Pass**<br> **3.** Update last layer of weights.<br> **3.** Propagate error backward, update hidden weights.<br> **4.** Until first layer is reached.
- 

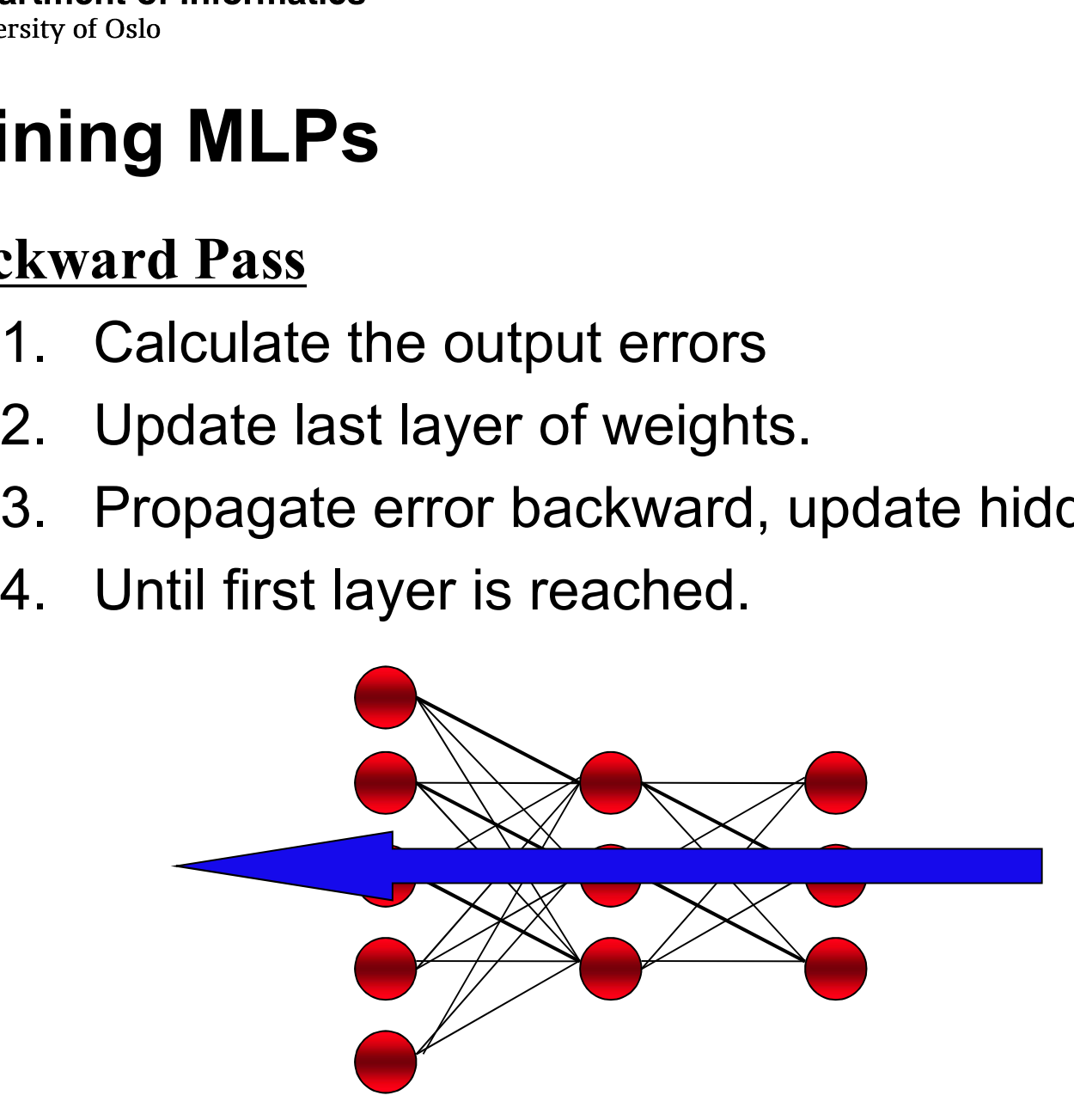

#### Error Function

- 
- <sup>0 : Department of Informatics<br>
University of Oslo<br> **Error Function**<br>
 Single scalar function for entire network.<br>
 Parameterized by weights (objects of interest).<br>
 Multiple errors of different signs should not cancel </sup> Fror Function<br>• Single scalar function for entire network.<br>• Parameterized by weights (objects of interest).<br>• Multiple errors of different signs should not cance<br>• Sum-of-squares error:
- <sup>0: Department of Informatics<br>
Error Function<br>
 Single scalar function for entire network.<br>
 Parameterized by weights (objects of interest).<br>
 Multiple errors of different signs should not cancel out.<br>
 Sum of squares </sup> • Department of Informatics<br> **Error Function**<br>
• Single scalar function for entire network.<br>
• Parameterized by weights (objects of interest).<br>
• Multiple errors of different signs should not cancel out.<br>
• Sum-of-squares
- 

$$
E(\mathbf{w}) = \frac{1}{2} \sum_{k} (t_k - y_k)^2 = \frac{1}{2} \sum_{k} \left( t_k - \sum_{i} w_{ik} x_i \right)^2
$$

### Back Propagation Algorithm

**Example of Informatics**<br>**Back Propagation Algorithm**<br>• The backpropagation training algorithm uses<br>the gradient descent technique to minimize<br>the mean square difference between the Expartment of Informatics<br>
The sity of Oslo<br> **Back Propagation Algorithm**<br> **Constrained the gradient descent** technique to minimize<br>
the mean square difference between the<br>
desired and actual outputs. Expariment of Informatics<br>
Eack Propagation Algorithm<br>
• The backpropagation training algorithm uses<br>
the gradient descent technique to minimize<br>
the mean square difference between the<br>
desired and actual outputs. Expartment of Informatics<br>
Dack Propagation Algorithm<br>
• The backpropagation training algorithm uses<br>
the gradient descent technique to minimize<br>
the mean square difference between the<br>
desired and actual outputs.<br>
• The n **Back Propagation Algorithm**<br>• The backpropagation training algorithm uses<br>the *gradient descent* technique to minimize<br>the *mean square difference* between the<br>desired and actual outputs.<br>• The network is trained initiall **Back Propagation Algorithm**<br>
• The backpropagation training algorithm uses<br>
the gradient descent technique to minimize<br>
the mean square difference between the<br>
desired and actual outputs.<br>
• The network is trained initial **Back Propagation Algorithm**<br>• The backpropagation training algorithm<br>the *gradient descent* technique to min<br>the *mean square difference* between<br>desired and actual outputs.<br>• The network is trained initially selecting<br>ra • The backpropagation training algorithm uses<br>the *gradient descent* technique to minimize<br>the *mean square difference* between the<br>desired and actual outputs.<br>• The network is trained initially selecting *small*<br>random we

the *gradient* descent technique to minimize<br>the *mean* square difference between the<br>desired and actual outputs.<br>• The network is trained initially selecting small<br>random weights and then presenting all<br>training data incr the *mean* square difference betwe<br>desired and actual outputs.<br>• The network is trained initially selecting<br>random weights and then present<br>training data incrementally.<br>• Weights are adjusted after every tri<br>they converge

#### UiO: Department of Informatics<br>University of Oslo

#### Gradient Descent

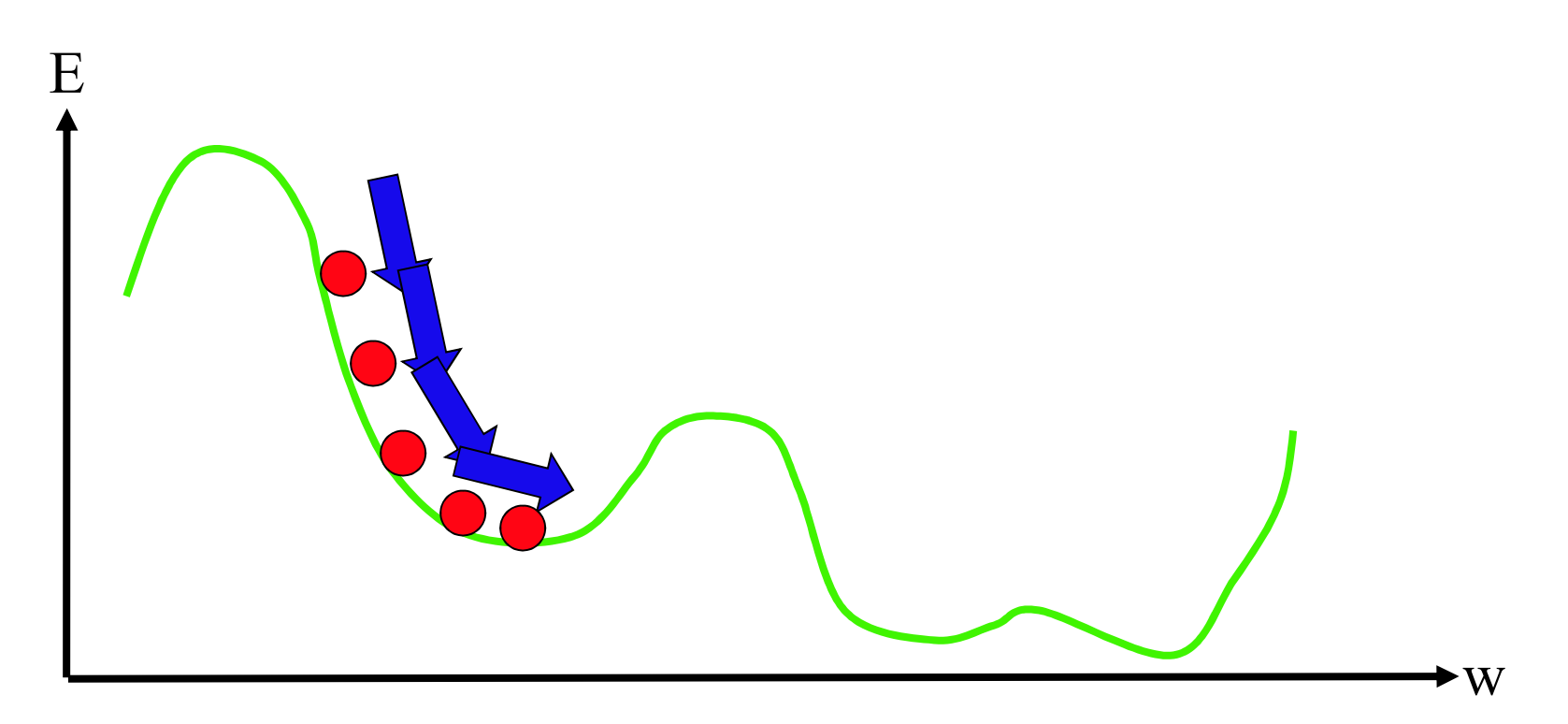

$$
\Delta w_{ik}=-\eta\frac{\partial E}{\partial w_{ik}}
$$

25

#### Error Terms

- 
- Department of Informatics<br> **Error Terms**<br>
 Need to differentiate the **error function**<br>
 The full calculation is presented in the book. • Department of Informatics<br> **Error Terms**<br>
• Need to differentiate the **error function**<br>
• The full calculation is presented in the book.<br>
• Gives us the following *error terms* (deltas) • Department of Informatics<br>
• Conversity of Oslo<br>
• Need to differentiate the **error function**<br>
• The full calculation is presented in the book.<br>
• Gives us the following *error terms* (deltas)<br>
• For the outputs
- -

Verify of Oslo

\nor Terms

\nNeed to differentiate the error function:

\nThe full calculation is presented in the 3ives us the following error terms (c. For the outputs

\n
$$
\delta_k = (y_k - t_k)g'(a_k)
$$

\n- Need to differentiate the error function:
\n- The full calculation is presented in the
\n- Give us the following error terms (de
\n- For the outputs\n 
$$
\delta_k = (y_k - t_k)g'(a_k)
$$
\n
\n- For the hidden nodes\n 
$$
\delta_i = g'(u_i) \sum_k \delta_k w_{ik}
$$
\n
\n

### Update Rules

- <sup>0 : Department of Informatics<br>Update Rules<br>• This gives us the necessary update rules<br>• For the weights connected to the outputs:</sup> **epartment of Informatics**<br> **bdate Rules**<br>
Fhis gives us the necessary update rules<br>
• For the weights connected to the outputs:<br>  $W_{ik} \leftarrow W_{ik} - \eta \delta_{k} Z_{ik}$ **i** his gives us the necessary update rules<br>• For the weights connected to the outputs:<br> $w_{jk} \leftarrow w_{jk} - \eta \delta_k z_j$ <br>• For the weights on the hidden nodes:<br> $v_{ii} \leftarrow v_{ii} - \eta \delta_i x_i$ 
	-

$$
w_{jk} \leftarrow w_{jk} - \eta \delta_k z_j
$$

$$
v_{ij} \leftarrow v_{ij} - \eta \delta_j x_i
$$

• For the weights connected to the outputs:<br>  $W_{jk} \leftarrow W_{jk} - \eta \delta_k z_j$ <br>
• For the weights on the hidden nodes:<br>  $V_{ij} \leftarrow V_{ij} - \eta \delta_j x_i$ <br>
• The learning rate  $\eta$  depends on the application.<br>
Values between 0.1 and 0.9 have been Values between 0.1 and 0.9 have been used in many applications.

UiO: Department of Informatics University of Oslo

#### BackPropagation Algorithm

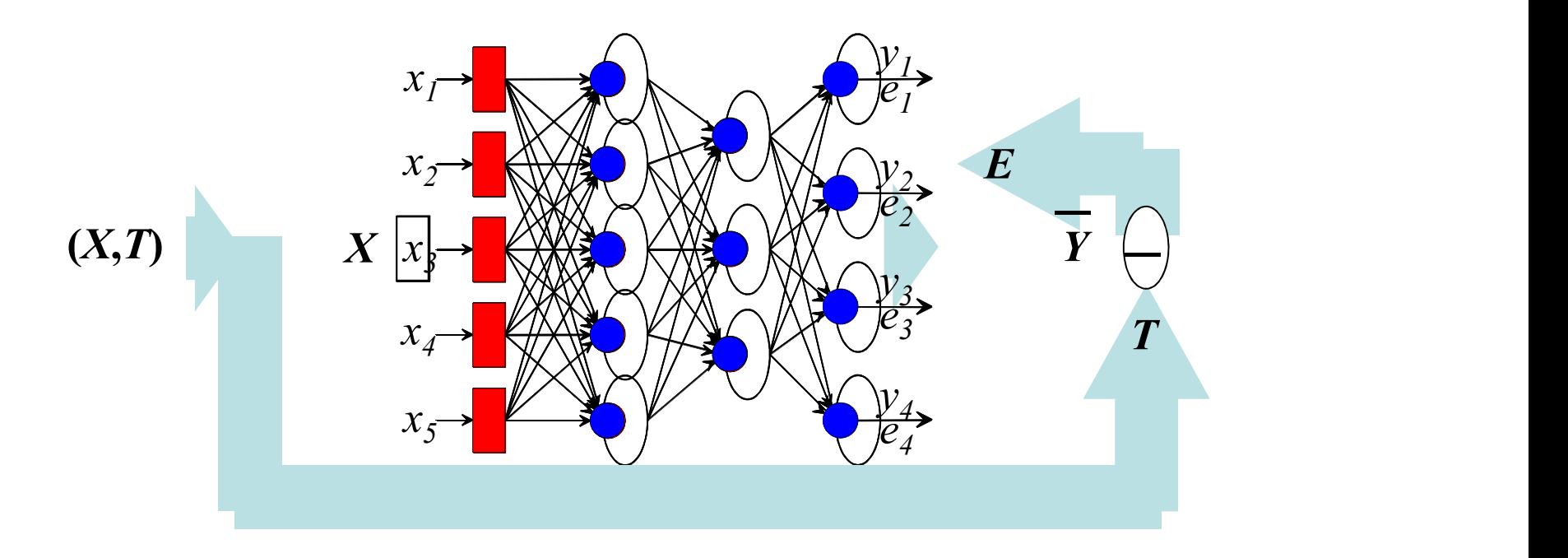

#### Algorithm (sequential)

1. Apply an input vector and calculate all activations,  $a$  and  $u$ 2. Evaluate deltas for all output units:

$$
\delta_k = (y_k - t_k)g'(a_k)
$$

3. Propagate deltas backwards to hidden layer deltas:

$$
\delta_i = g'(u_i) \sum_k \delta_k w_{ik}
$$

4. Update weights:

$$
w_{jk} \leftarrow w_{jk} - \eta \delta_k z_j
$$
  

$$
v_{ij} \leftarrow v_{ij} - \eta \delta_j x_i
$$

#### UiO: Department of Informatics

University of Oslo

#### Example: Backpropagation

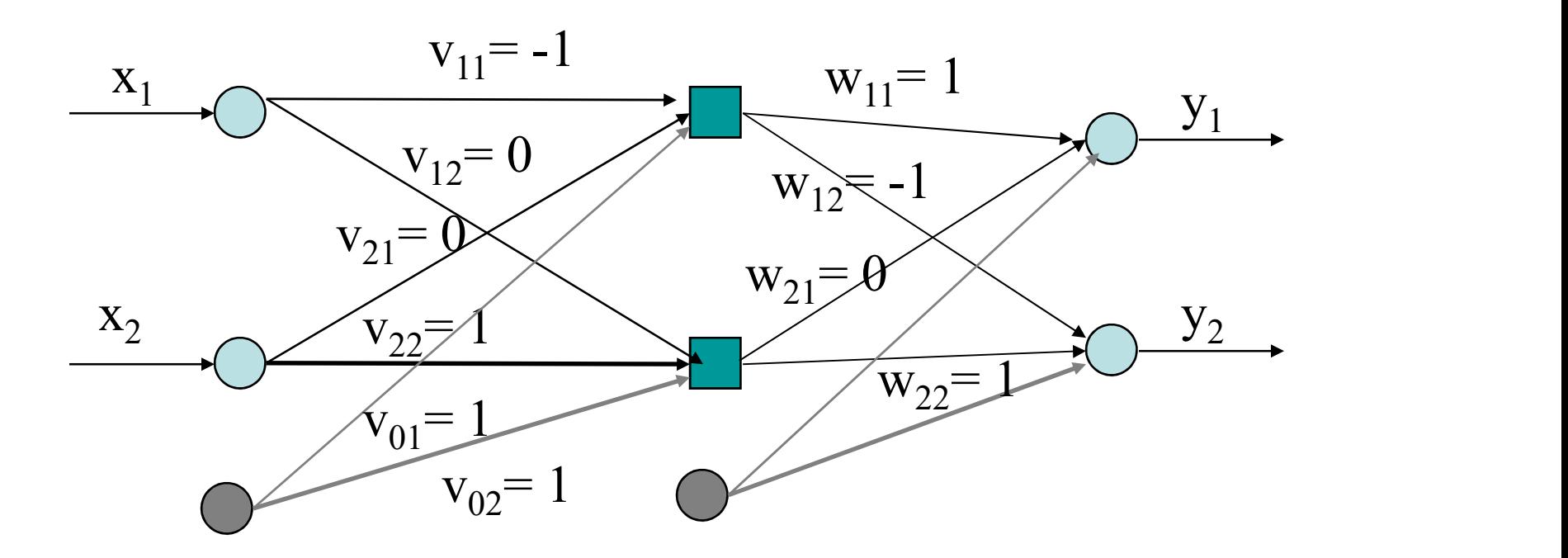

Use identity activation function (ie  $g(a) = a$ ) for simplicity of example

All biases set to 1. Will not draw them for clarity.

Learning rate  $h = 0.1$ 

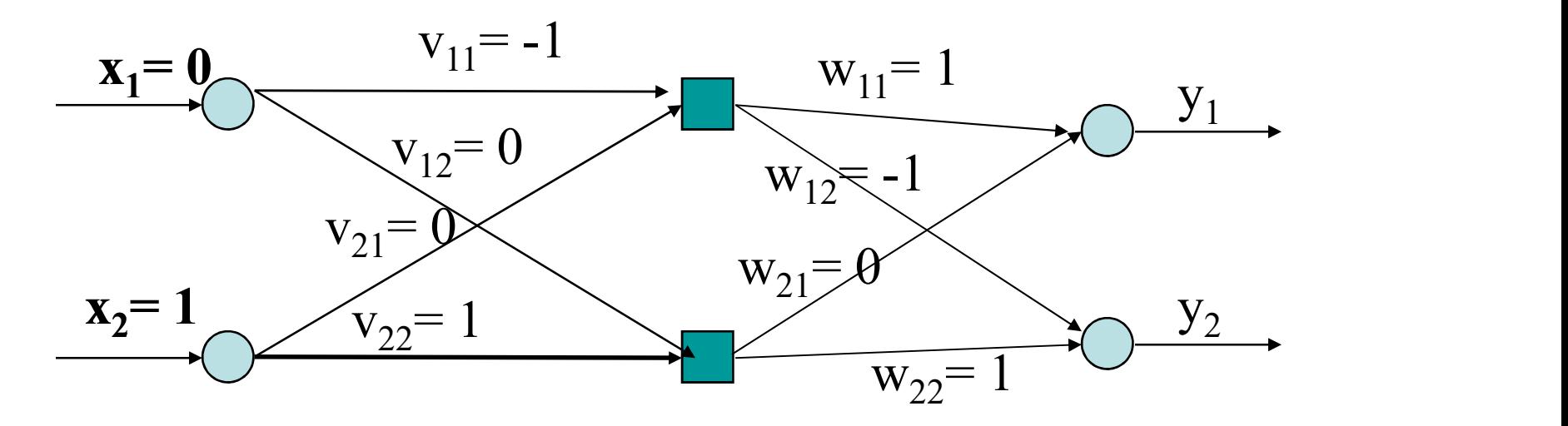

Have input [0 1] with target [1 0].

Forward pass. Calculate 1<sup>st</sup> layer activations:

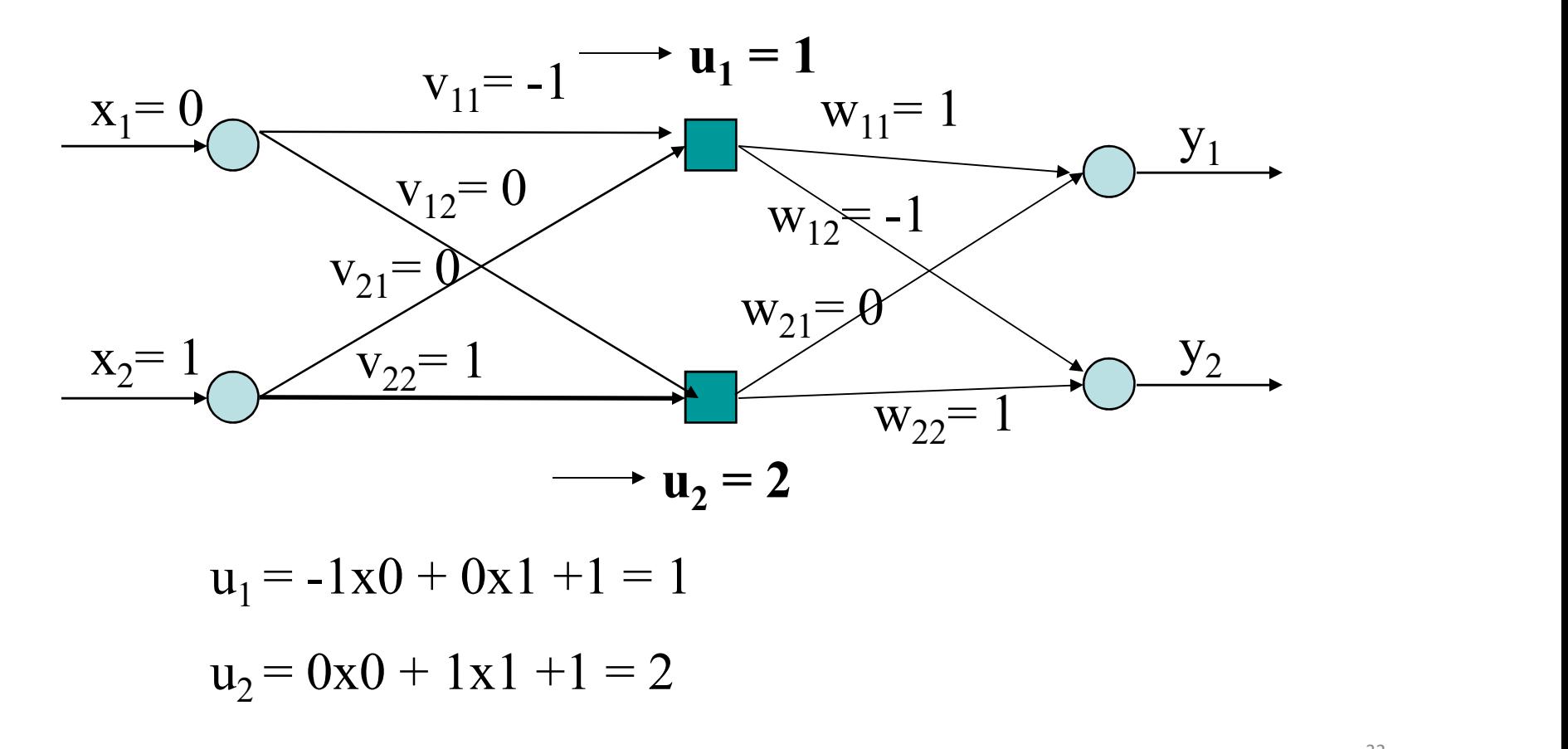

Calculate first layer outputs by passing activations through activation functions

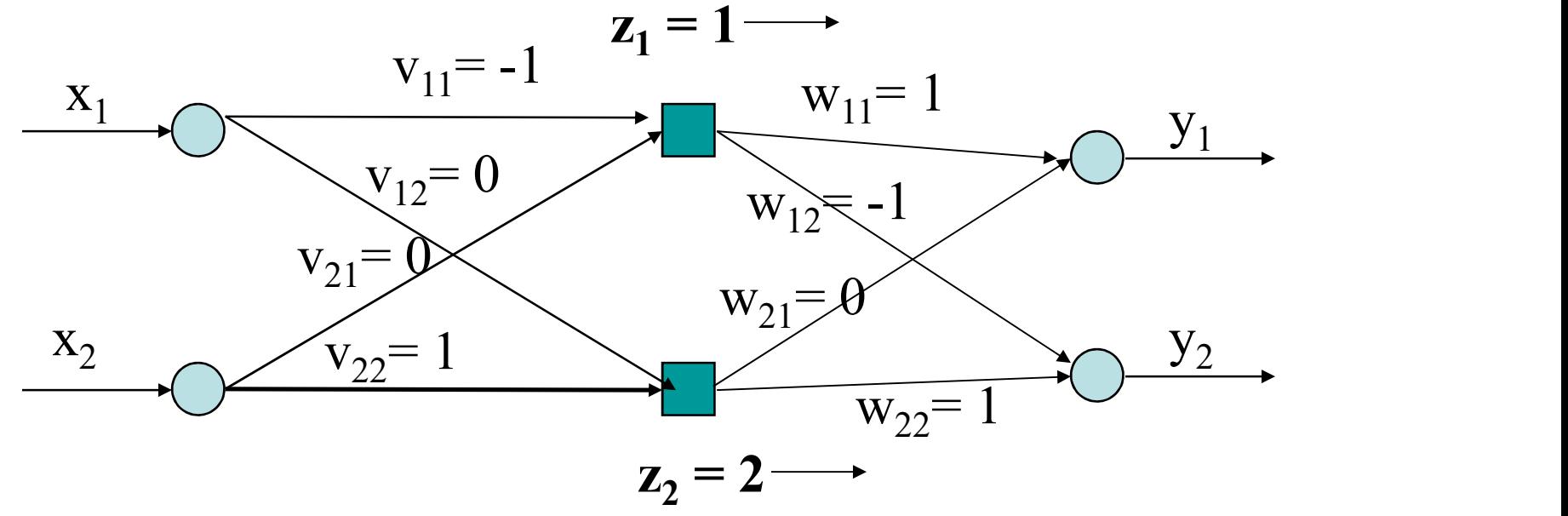

 $z_1 = g(u_1) = 1$  $z_2 = g(u_2) = 2$ 

33

UiO: Department of Informatics<br>
University of Oslo<br> **Example: Backpropagation**<br>
Calculate 2<sup>nd</sup> layer outputs (weighted sum through activation<br>
functions):<br>  $x = 1 - \frac{z_1}{a} = 1$ functions):

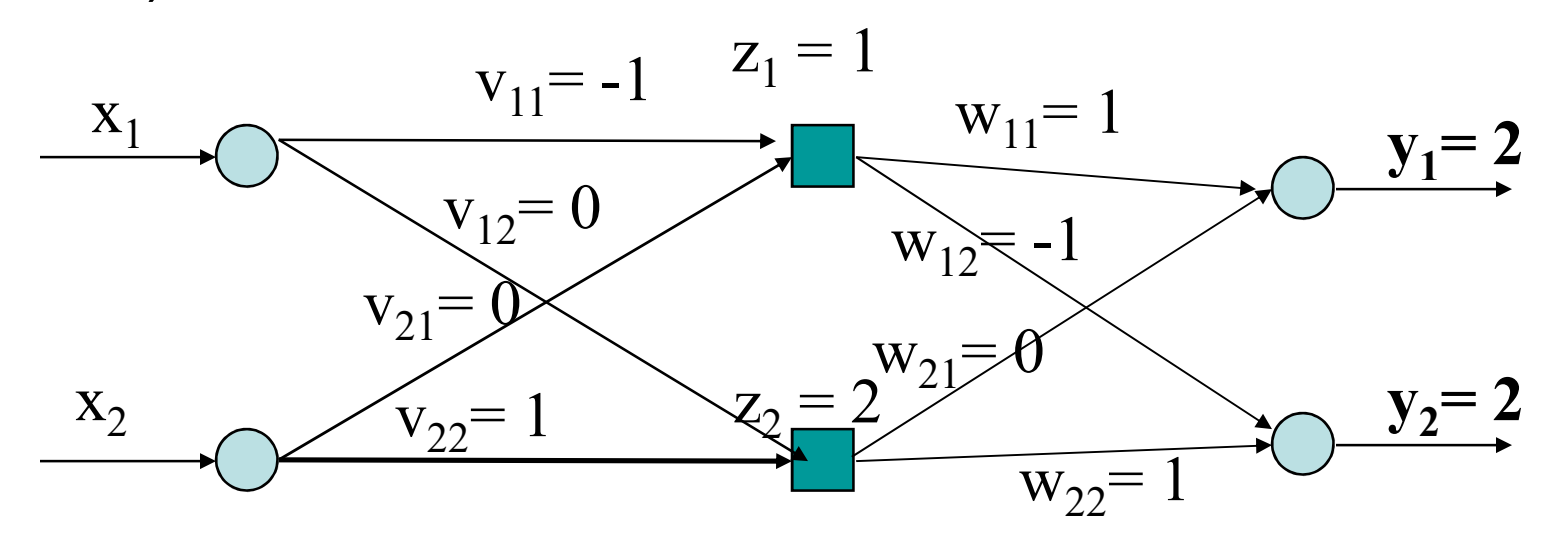

 $y_1 = a_1 = 1x1 + 0x2 + 1 = 2$  $y_2 = a_2 = -1x1 + 1x2 + 1 = 2$ 

Backward pass:

$$
\delta_k = (y_k - t_k)g'(a_k)
$$

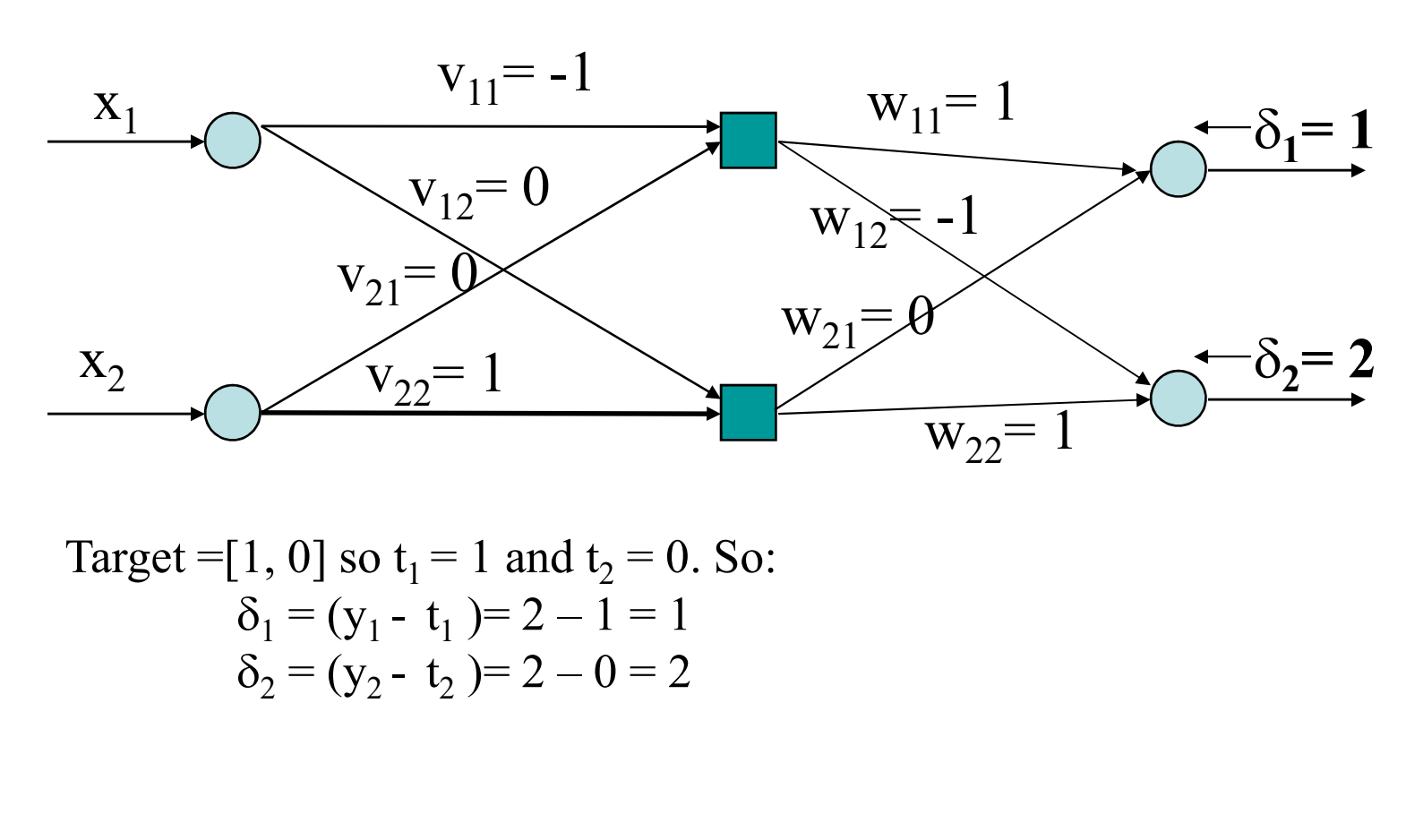

Target = [1, 0] so 
$$
t_1 = 1
$$
 and  $t_2 = 0$ . So:  
\n
$$
\delta_1 = (y_1 - t_1) = 2 - 1 = 1
$$
\n
$$
\delta_2 = (y_2 - t_2) = 2 - 0 = 2
$$

Calculate weight changes for 1<sup>st</sup> layer:

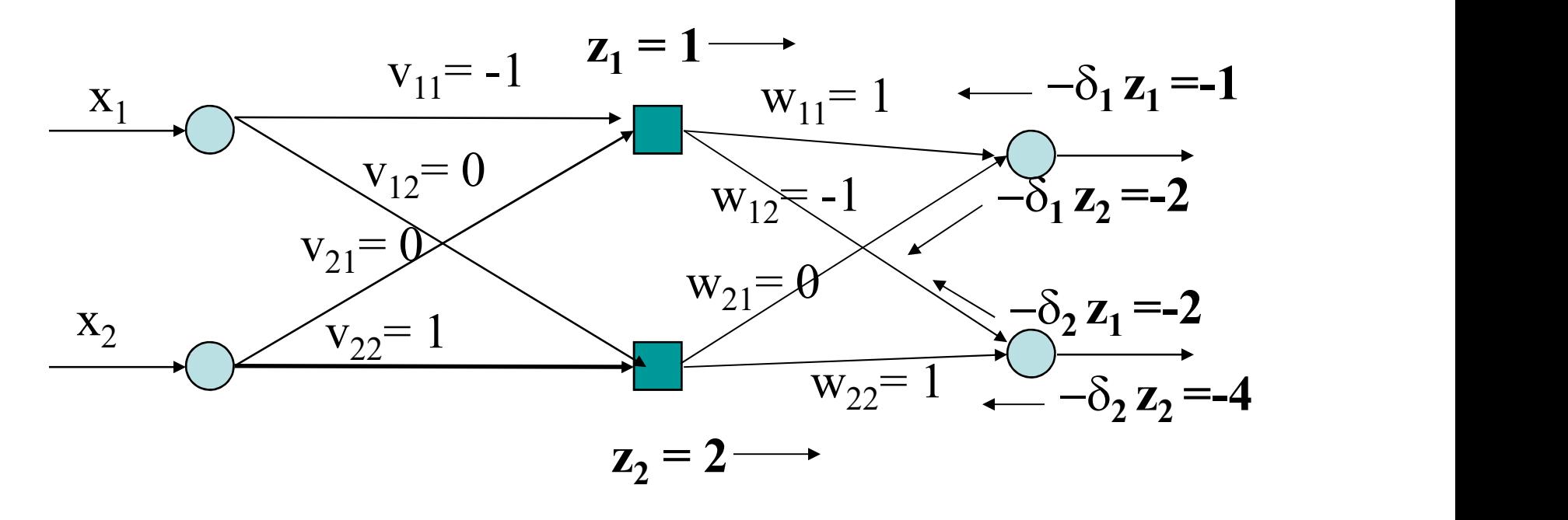

$$
w_{jk} \leftarrow w_{jk} - \eta \delta_k z_j
$$

36
# Example: Backpropagation

Weight changes will be:

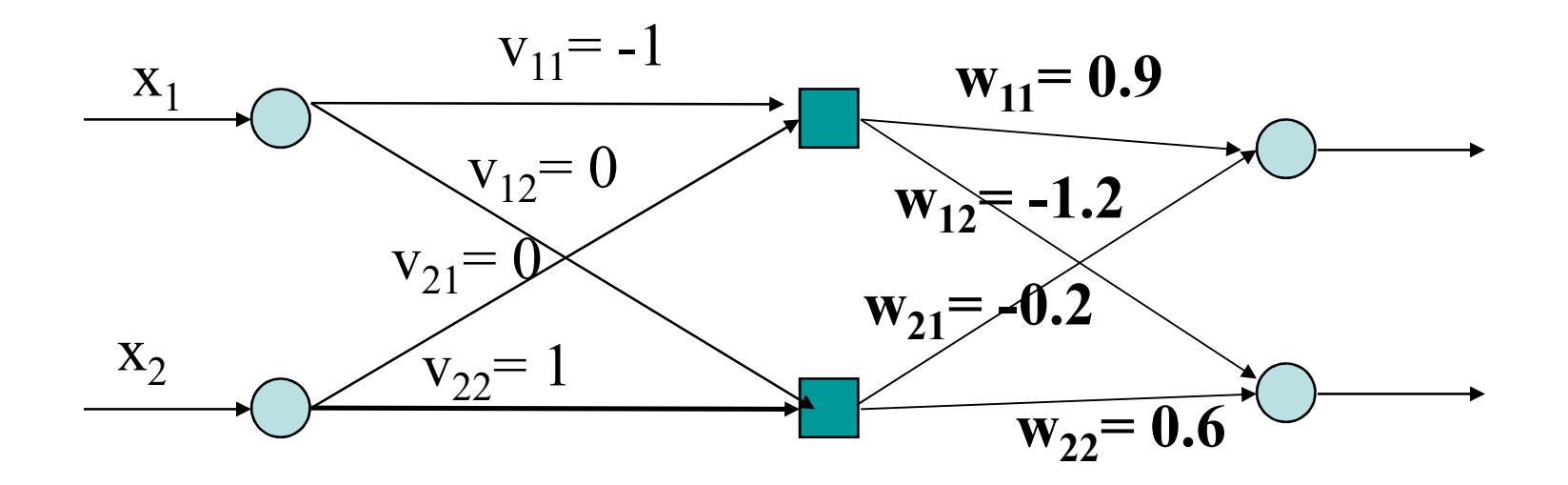

$$
w_{jk} \leftarrow w_{jk} - \eta \delta_k z_j
$$

Calculate hidden layer deltas:

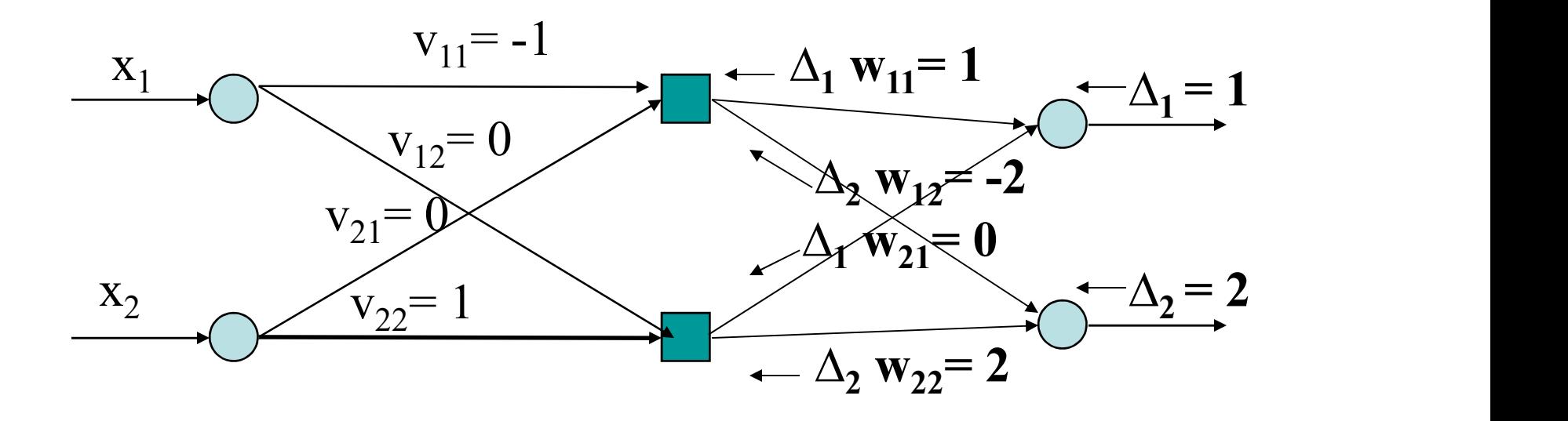

$$
\delta_i = g'(u_i) \sum_k \Delta_k w_{ik}
$$

# Example: Backpropagation

Deltas propagate back:

$$
\delta_i = g'(u_i) \sum_k \Delta_k w_{ik}
$$

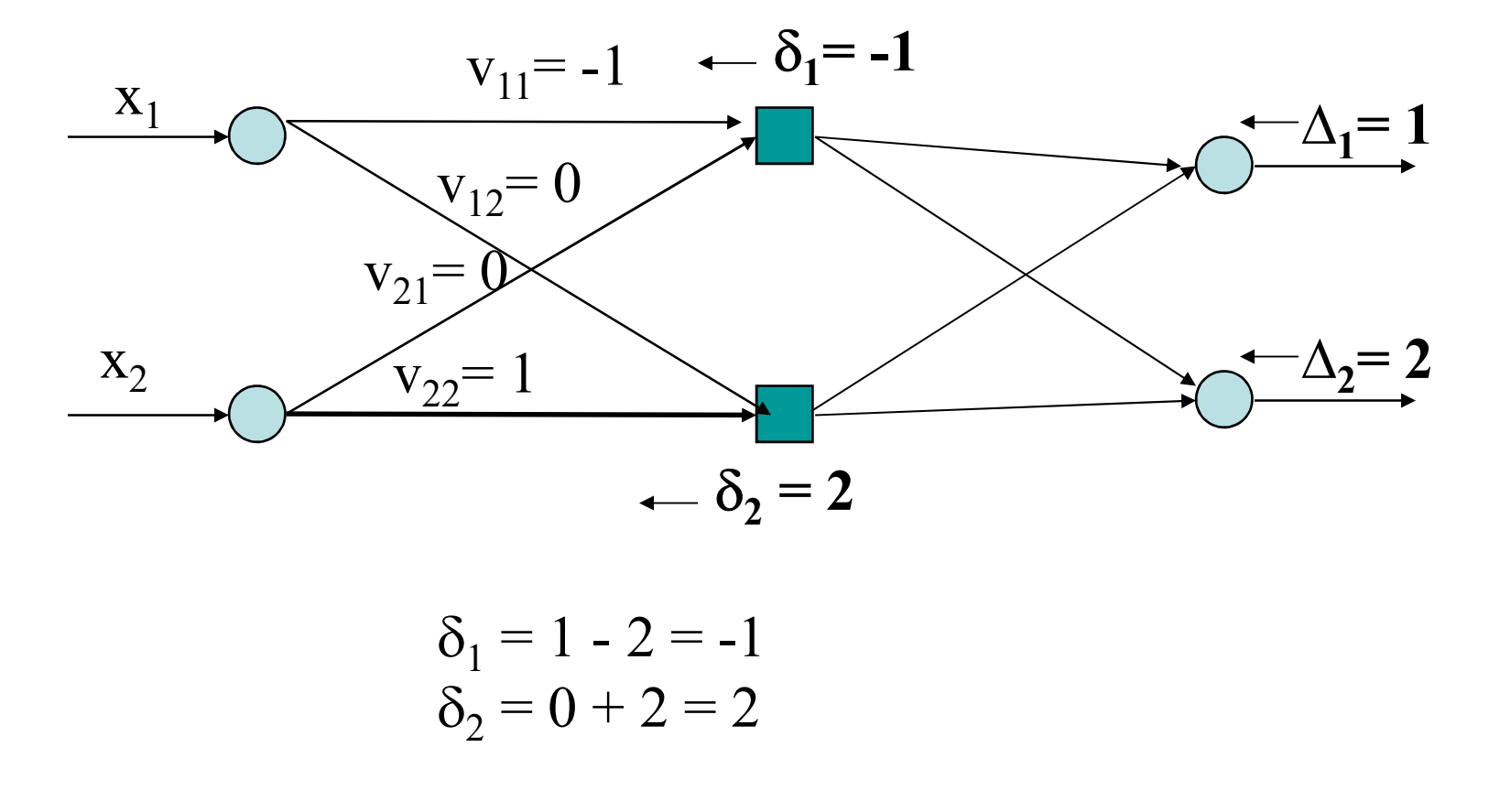

$$
\delta_1 = 1 - 2 = -1 \n\delta_2 = 0 + 2 = 2
$$

And are multiplied by inputs:

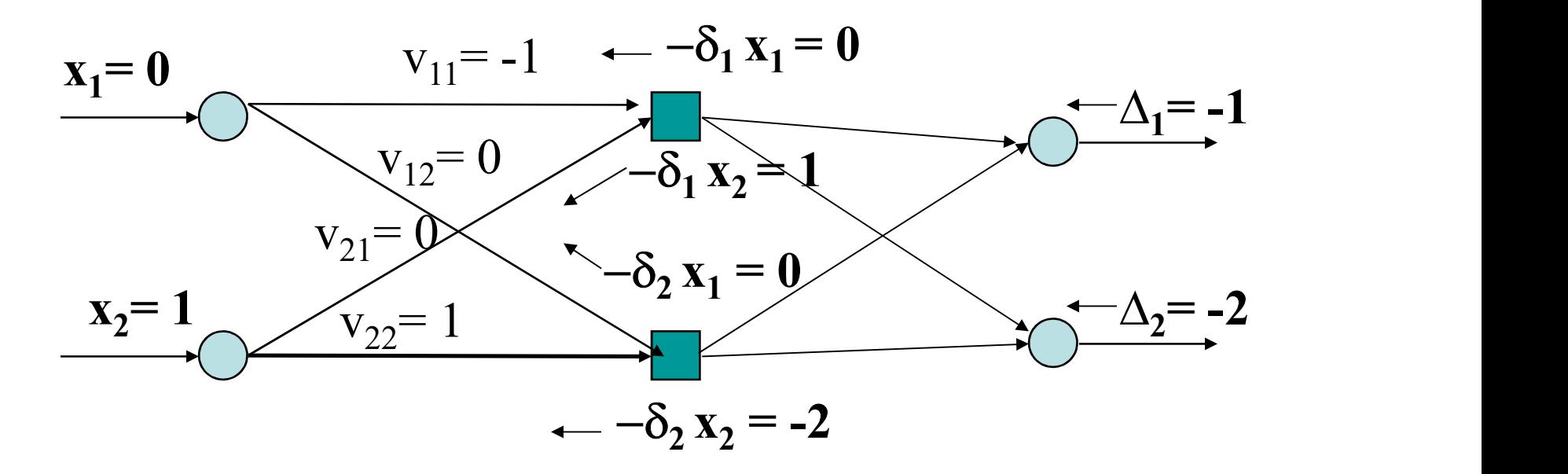

$$
v_{ij} \leftarrow v_{ij} - \eta \delta_j x_i
$$

Finally change weights:

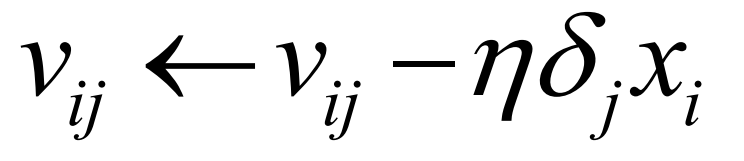

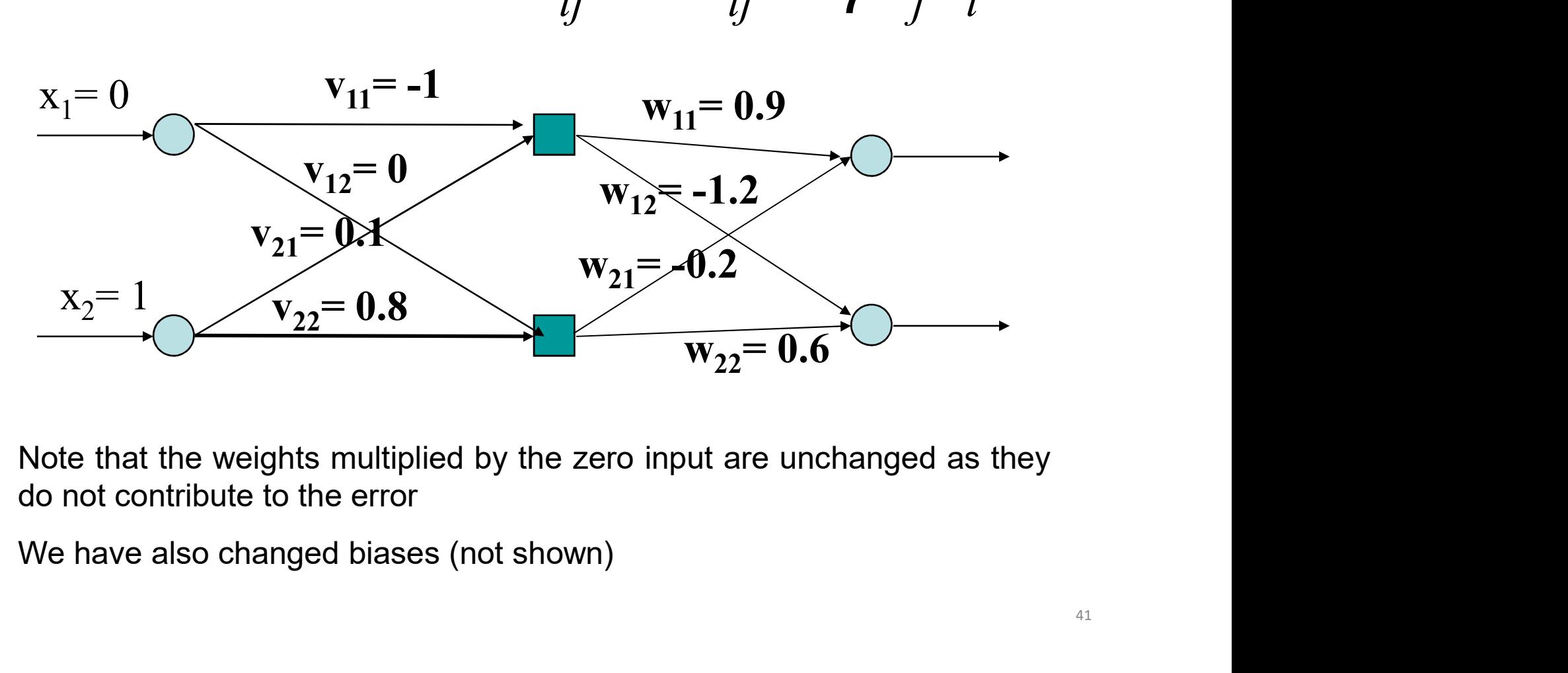

Now go forward again (would normally use a new input vector):

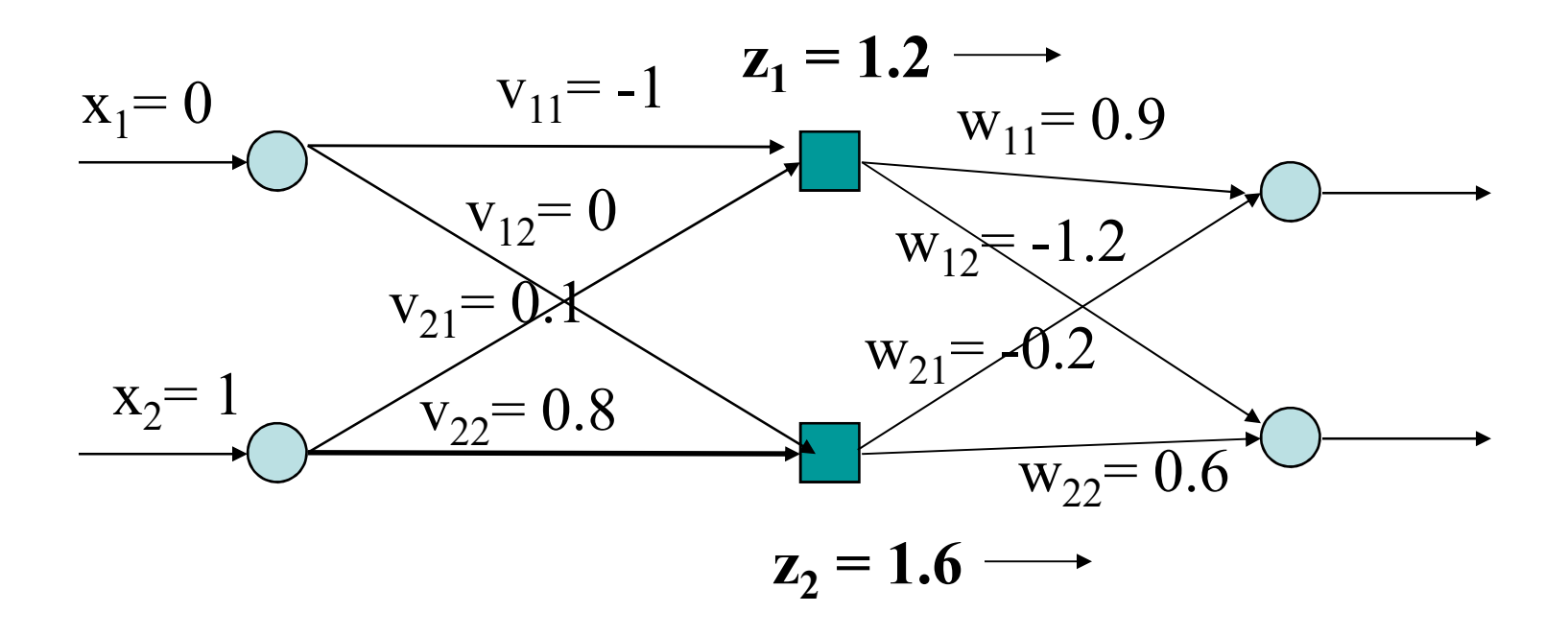

Now go forward again (would normally use a new input vector):

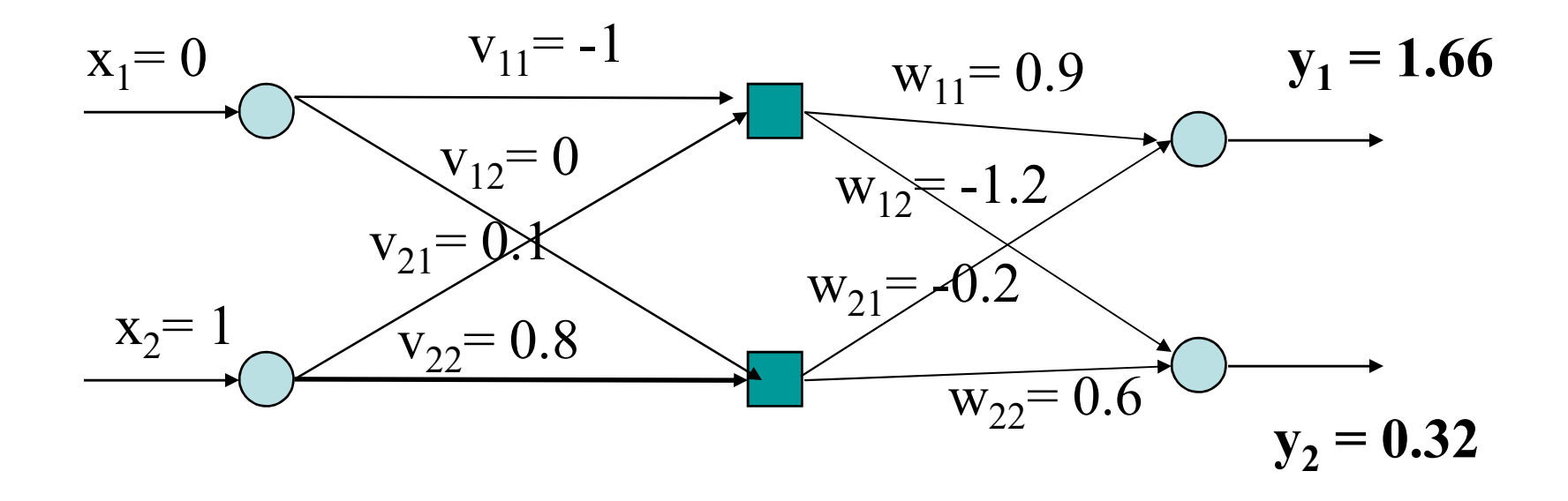

Outputs now closer to target value [1, 0]

# Activation Function epartment of Informatics<br>
• **tivation Function**<br>
\* **v**e need to compute the derivative<br>
\* Differentiable<br>
\* Differentiable<br>
\* Nonlinear (more powerful)<br>
\* Rounded range (for numerical s

- Department of Informatics<br>
Activation Function<br>
 We need to compute the derivative of activation function  $g$ <br>
 What do we want in an activation function? • **O: Department of Informatics**<br> **Activation Function**<br>
• We need to compute the derivative of activation function *g*<br>
• What do we want in an activation function?<br>
• Differentiable<br>
• Nonlinear (more powerful) **Example 11 Start Comment Comment Comment Comment Comment Comment Comment Comment Comment Comment Comment Comment Comment Comment Comment Comment Comment Comment<br>• Nonlinear (more powerful)<br>• Bounded range (for numerical s** • We need to compute the derivative of activation function g<br>
• Mhat do we want in an activation function?<br>
• Differentiable<br>
• Nonlinear (more powerful)<br>
• Bounded range (for numerical stability)
- -
	-
	-

#### UiO: Department of Informatics

University of Oslo

### Hard Limit Function

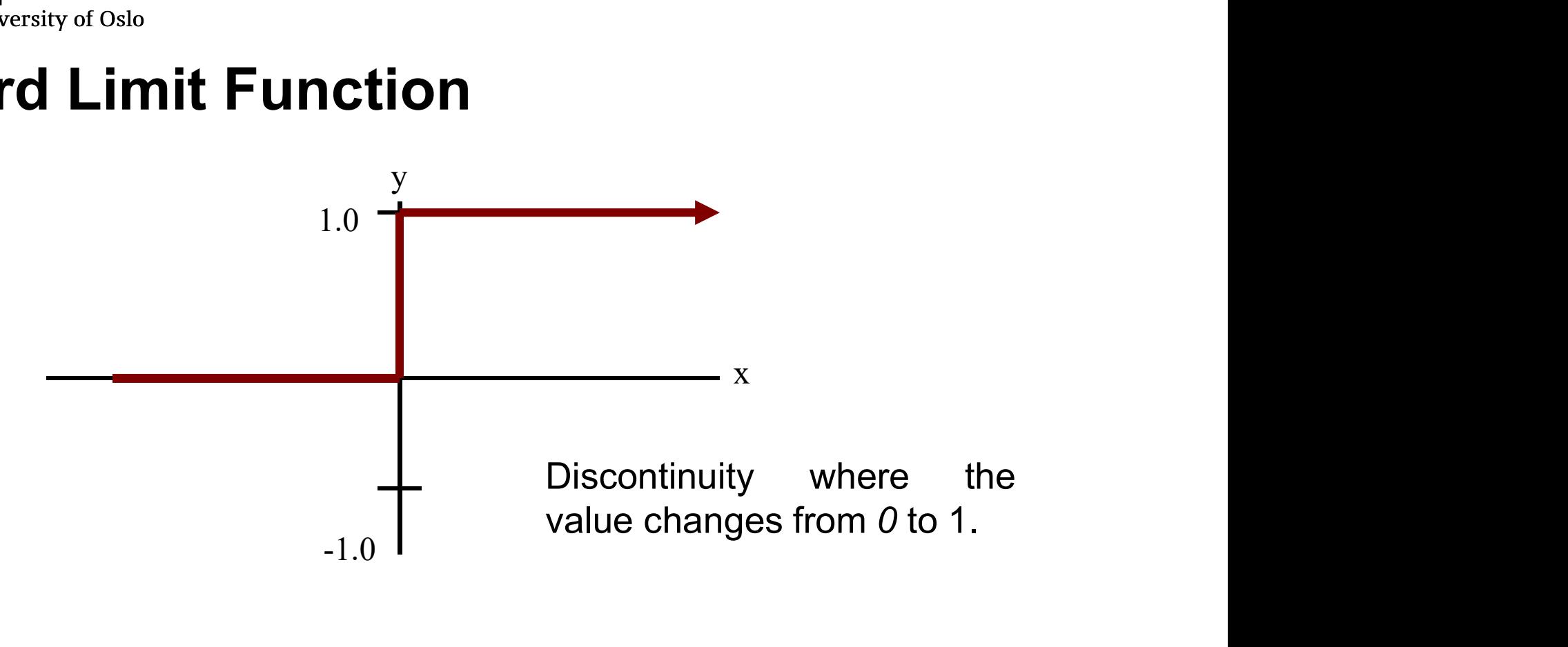

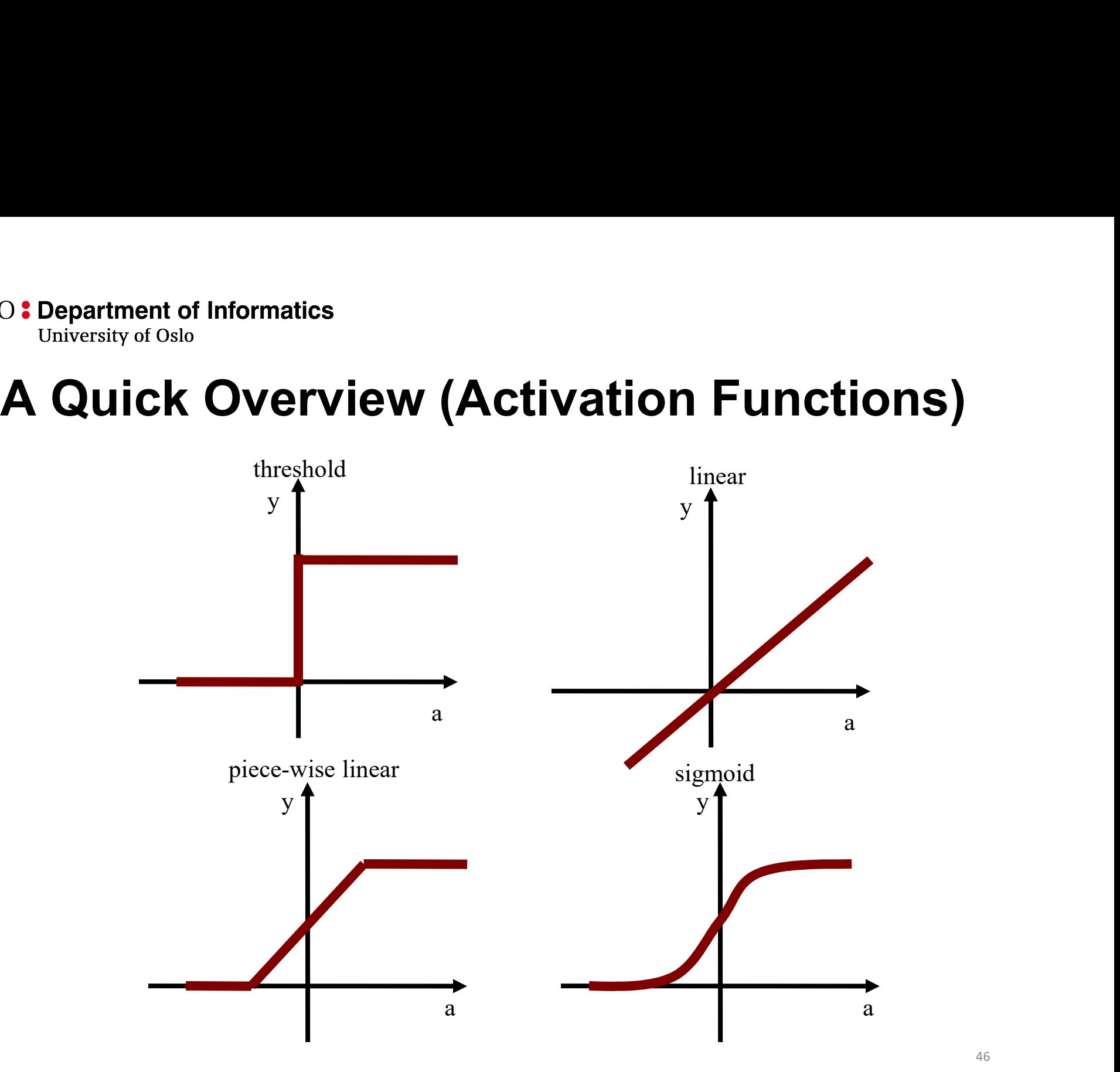

# UIO: Department of Informatics<br>
University of Oslo<br>
Sigmoidal Function - Common in MLP<br>  $g(a_i) = \frac{1}{1 + e^{-\lambda t}} = \frac{1}{1 - e^{-\lambda t}}$

$$
g(a_i) = \frac{1}{1 + \exp(-ka_i)} = \frac{1}{1 + e^{-ka_i}}
$$

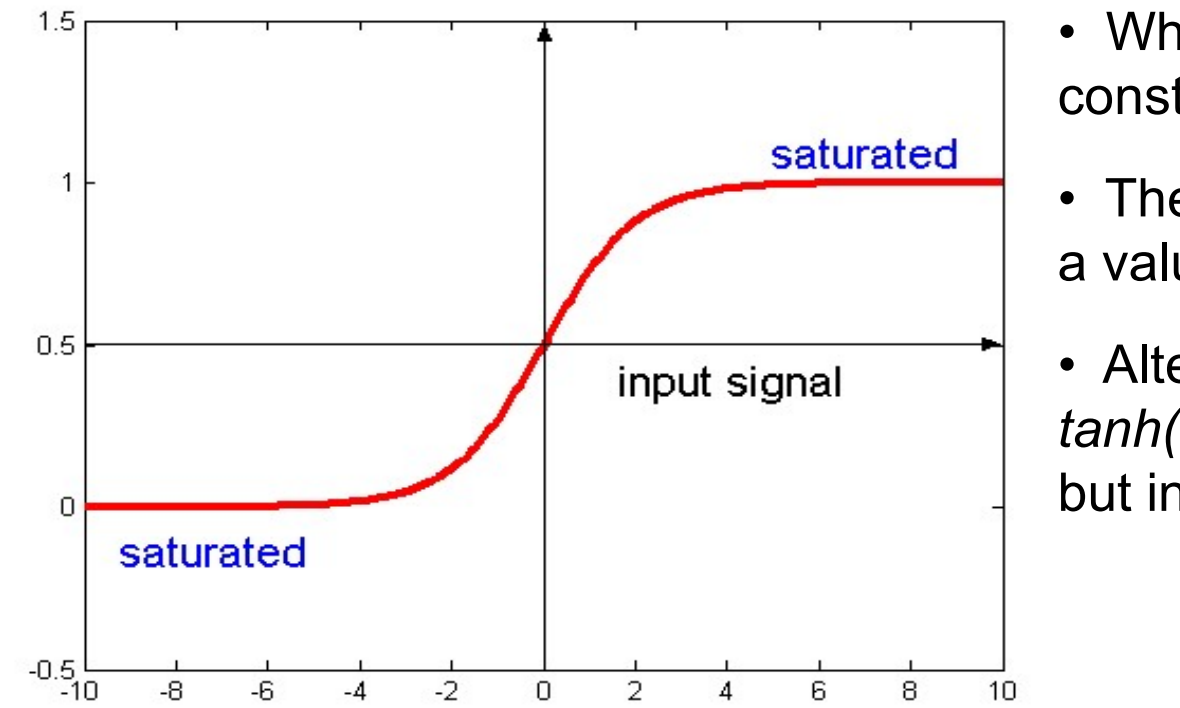

- **on in MLP**<br>  $\frac{1}{1+e^{-ka_i}}$ <br>
 Where *k* is a positive constant.<br>
 The sigmoidal function gives constant.
- **on in MLP**<br>  $\frac{1}{1+e^{-ka_i}}$ <br>
 Where *k* is a positive<br>
constant.<br>
 The sigmoidal function gives<br>
a value in range of 0 to 1.<br>
 Alternatively can use **on in MLP**<br>  $\frac{1}{1 + e^{-ka_i}}$ <br>
• Where *k* is a positive<br>
constant.<br>
• The sigmoidal function gives<br>
a value in range of 0 to 1.<br>
• Alternatively can use<br> *tanh(ka)* which is same shape
- **on in MLP**<br>  $\frac{1}{+e^{-ka_i}}$ <br>
 Where *k* is a positive<br>
constant.<br>
 The sigmoidal function gives<br>
a value in range of 0 to 1.<br>
 Alternatively can use<br>
tanh(ka) which is same shape<br>
but in range –1 to 1. 1<br>  $+ e^{-ka_i}$ <br>
• Where *k* is a positive<br>
constant.<br>
• The sigmoidal function gives<br>
a value in range of 0 to 1.<br>
• Alternatively can use<br>  $\tanh(ka)$  which is same shape<br>
but in range –1 to 1. +  $e^{-ka_i}$ <br>
• Where k is a positive<br>
constant.<br>
• The sigmoidal function gives<br>
a value in range of 0 to 1.<br>
• Alternatively can use<br>  $tanh(ka)$  which is same shape<br>
but in range -1 to 1.

# Network Training

- iO: Department of Informatics<br>
University of Oslo<br> **Network Training**<br>
 Training set shown repeatedly until stopping<br>
criteria are met.<br>
 When should the weights be undated? Department of Informatics<br>University of Oslo<br> **criteria are met.**<br>
When should the weights be update<br>
when should the weights be update <sup>10: Department of Informatics<br>
University of Oslo<br>
• Training set shown repeatedly until stopping<br>
• Training set shown repeatedly until stopping<br>
• When should the weights be updated?<br>
• After all inputs seen (batch)</sup> **Pepartment of Informatics<br>
Partwork Training<br>
Fraining set shown repeatedly until stoppin<br>
priteria are met.<br>
When should the weights be updated?<br>
• After all inputs seen (batch)<br>
• After each input is seen (sequential) Example 2018 Training**<br> **Example 2018 Started in the Started Started in Started Started inputs seen (batch)**<br>
• After all inputs seen (batch)<br>
• After each input is seen (sequential)<br>
• Both ways, need many epochs - passe **Example 19 Starf Work Training**<br>Fraining set shown repeatedly until stopping<br>priteria are met.<br>**When should the weights be updated?**<br>• After each input is seen (sequential)<br>• Both ways, need many epochs - passes<br>through t aining set shown repeatedly until stopp<br>teria are met.<br>**hen should the weights be updated?**<br>After all inputs seen (**batch**)<br>After each input is seen (**sequential**)<br>Both ways, **need many epochs** - pass<br>through the whole dat
- -
	-
	-

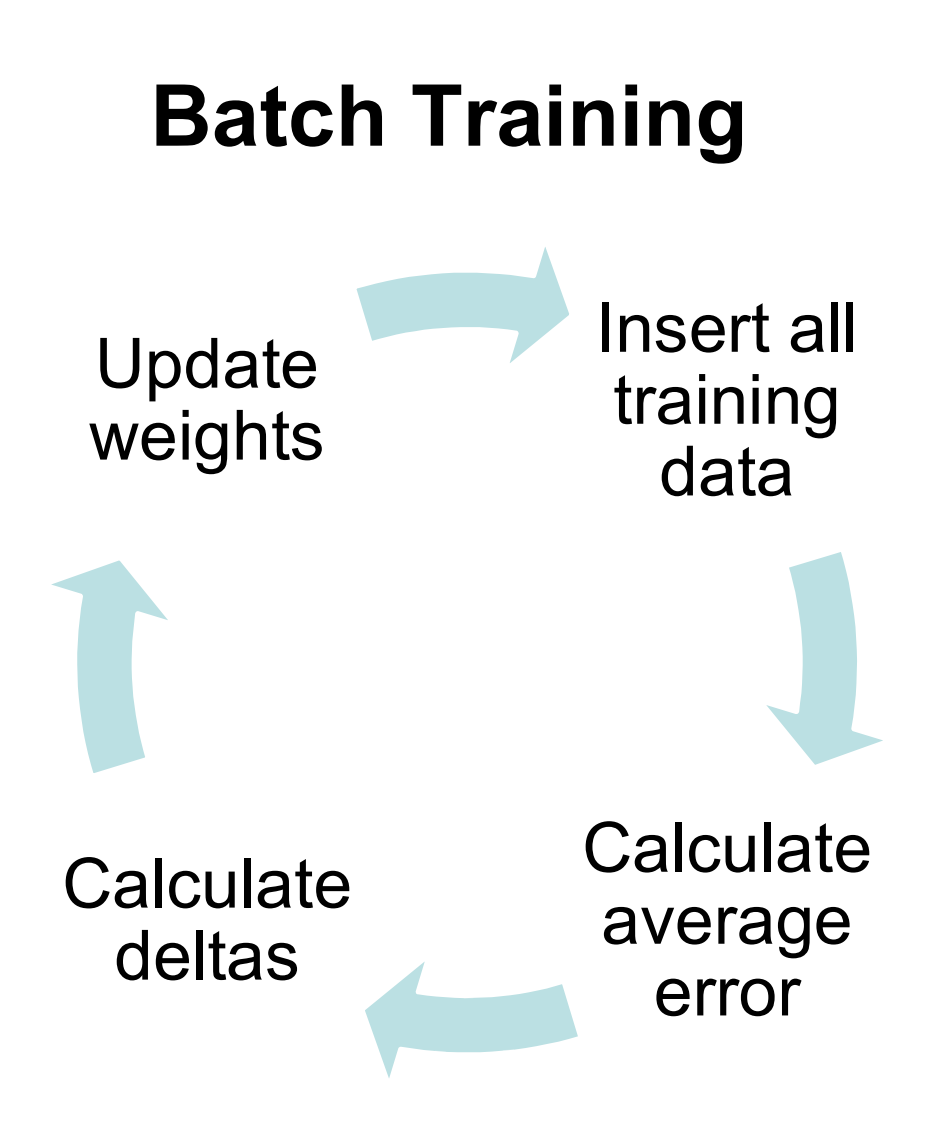

- data One loop is called an • One loop is called an<br>
• One loop is called an<br>
• More accurate estimate epoch
	- One loop is called an<br>
	 One loop is called an<br>
	 More accurate estimate<br>
	 Faster convergence to One loop is called an<br>**epoch**<br>More accurate estimate<br>of gradient<br>Faster convergence to<br>local optimum One loop is called an<br>**epoch**<br>More accurate estimate<br>of gradient<br>Faster convergence to<br>local optimum
- Calculate local optimum • One loop is called an<br> **epoch**<br>
• More accurate estimate<br>
of gradient<br>
• Faster convergence to<br>
local optimum

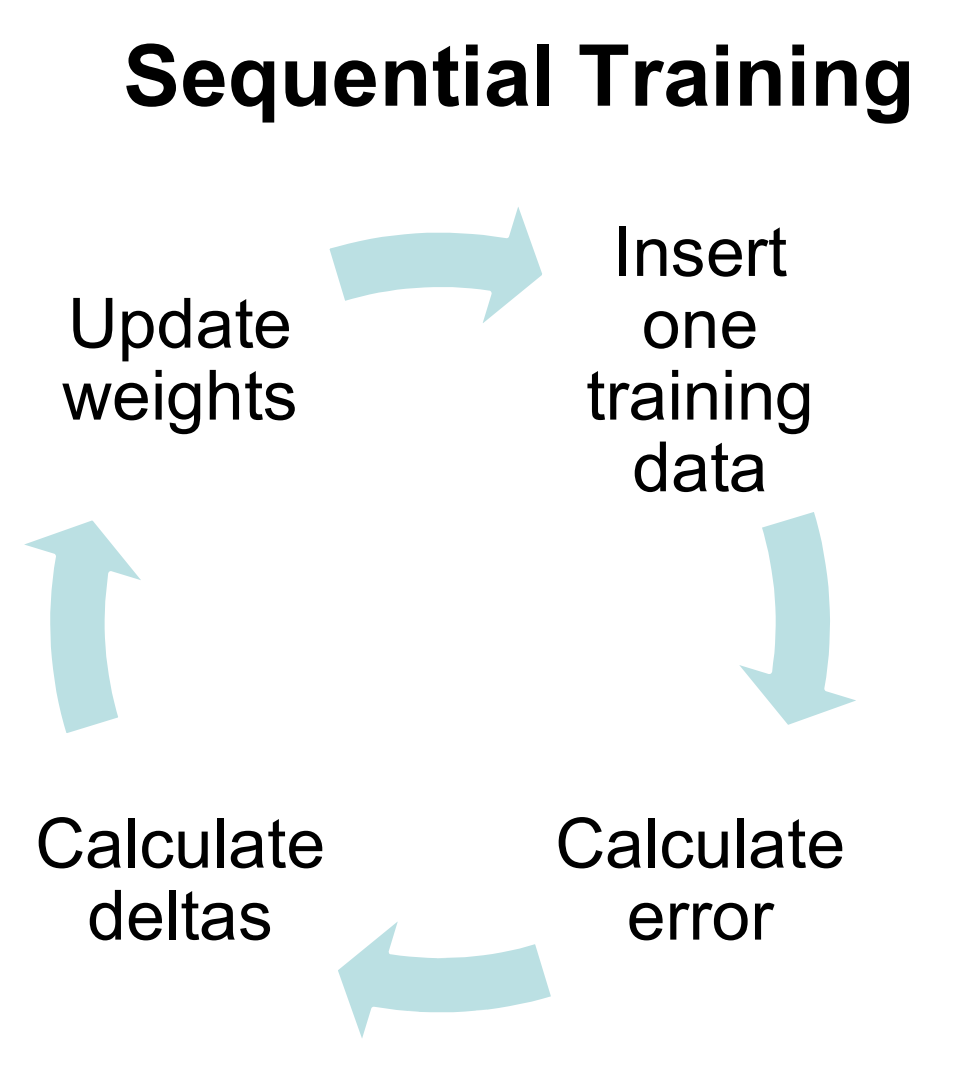

- data Simpler to program
- Simpler to program<br>• Can avoid local optima • Simpler to program<br>• Can avoid local optima

# Compromise: Minibatch

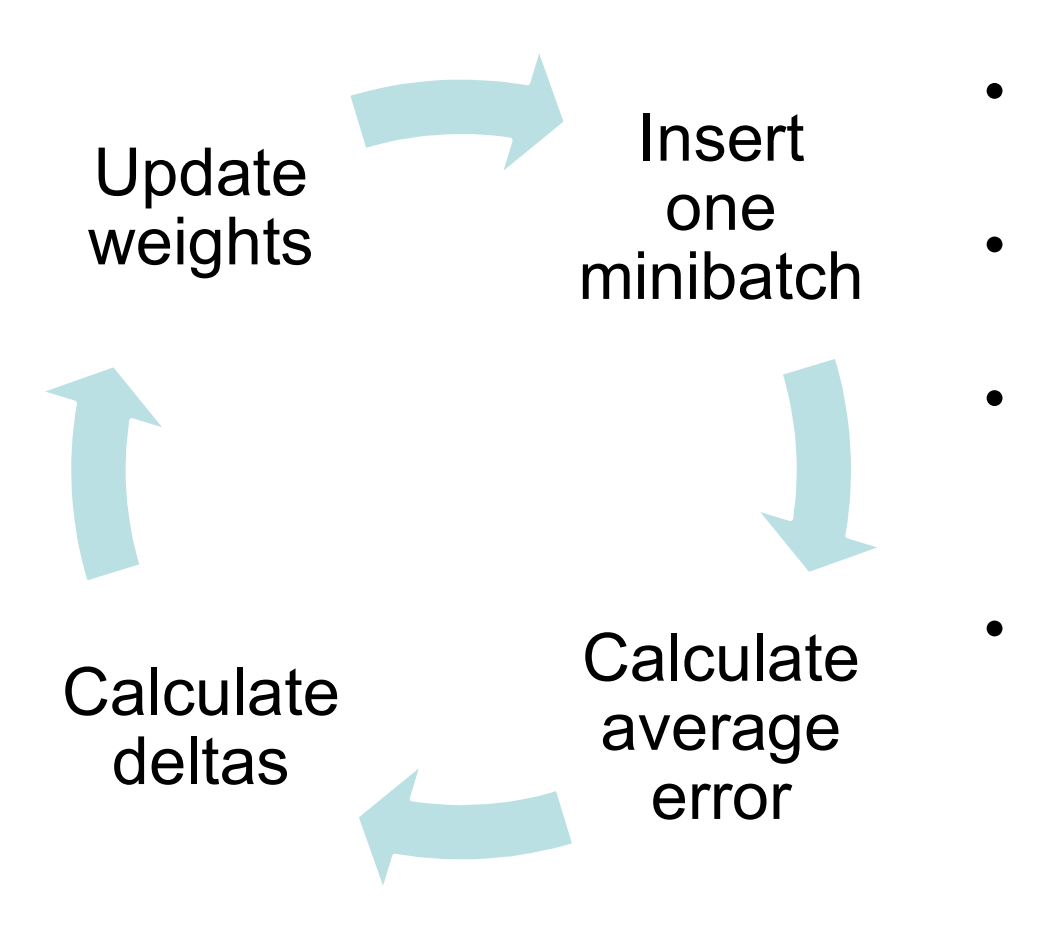

- Insert · Split all data **tch**<br>• Split all data into N<br>• Feed each minibatch to minibatches **tch**<br>• Split all data into N<br>minibatches<br>• Feed each minibatch to<br>• Shuffle data and repat **h**<br>Split all data into N<br>minibatches<br>Feed each minibatch to<br>the network<br>Shuffle data and repat **tch**<br>• Split all data into N<br>minibatches<br>• Feed each minibatch to<br>• Shuffle data and repat
- minibatch Feed each minibatch to<br>the network
	-
- Calculate May lead to the benefits<br>of both batch-learning average or both batch-rearming:<br>error and sequential learning: • Split all data into N<br>
• minibatches<br>
• Feed each minibatch to<br>
• Shuffle data and repat<br>
• May lead to the benefits<br>
of both batch-learning<br>
and sequential learning: Split all data into N<br>minibatches<br>Feed each minibatch to<br>the network<br>Shuffle data and repat<br>May lead to the benefits<br>of both batch-learning<br>and sequential learning:<br>- Rapid convergence opht an data into N<br>minibatches<br>Feed each minibatch to<br>the network<br>Shuffle data and repat<br>May lead to the benefits<br>of both batch-learning<br>and sequential learning:<br>- Rapid convergence<br>- Avoiding local minima minipatches<br>
Feed each minibatch to<br>
the network<br>
Shuffle data and repat<br>
May lead to the benefits<br>
of both batch-learning<br>
and sequential learning:<br>
- Rapid convergence<br>
- Avoiding local minima Feed each minibatch to<br>the network<br>Shuffle data and repat<br>May lead to the benefits<br>of both batch-learning<br>and sequential learning:<br>- Rapid convergence<br>- Avoiding local minima
	-
	-

## Risk: Gradient descent takes us to local minimum

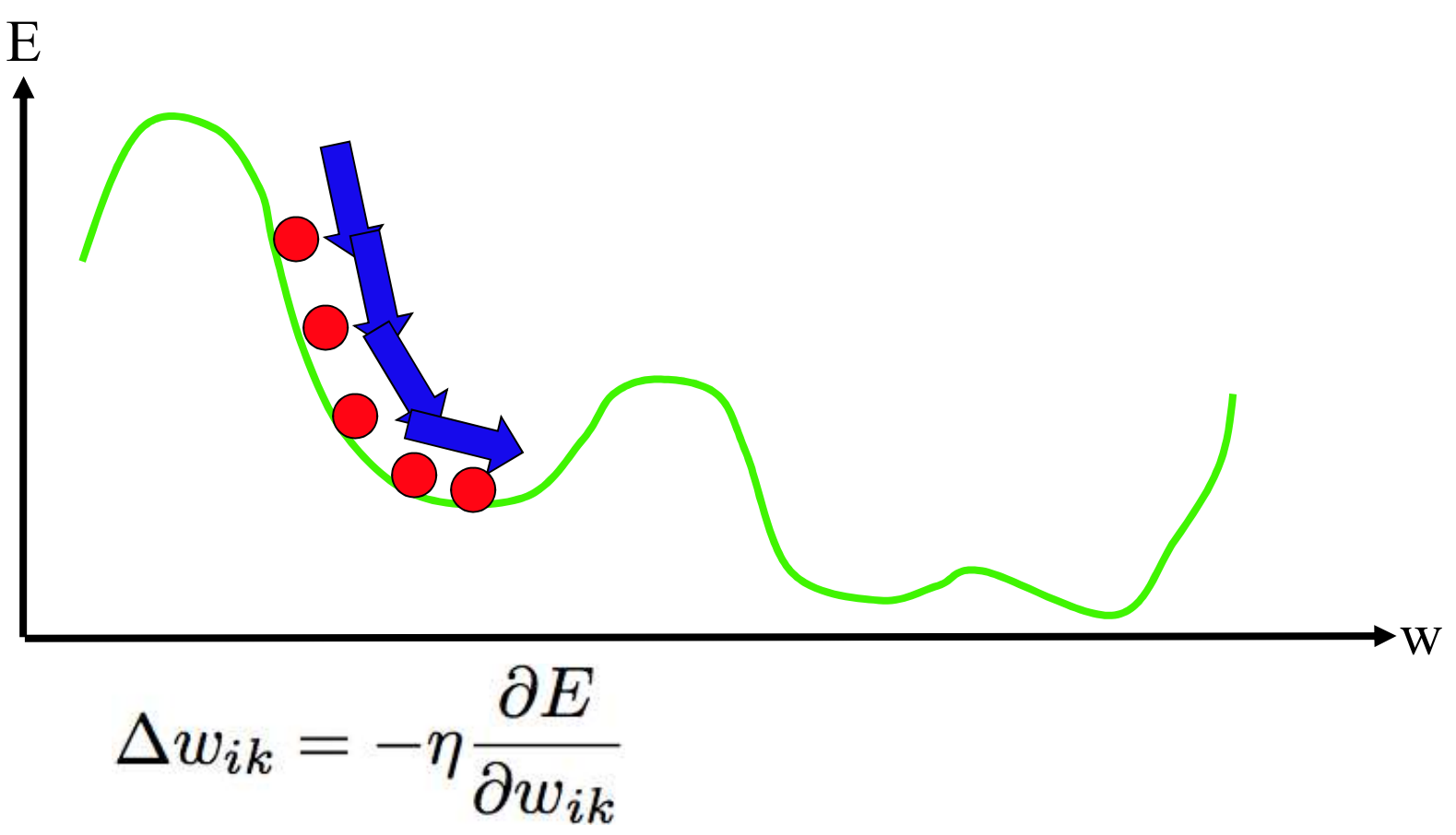

# How can we avoid the local minimum?

- partment of Informatics<br>
How can we avoid the local minimum?<br>• Initialize training many times with random<br>
weights weights Framment of Informatics<br>
How can we avoid the Ideo<br>
• Initialize training many time<br>
• Use momentum:<br>
• Use momentum:<br>  $W_{ij} \leftarrow W_{ij} - \eta \Delta_{ij} Z_{ij}$
- 

$$
W_{ij} \leftarrow W_{ij} - \eta \Delta_j Z_i + \alpha \Delta W_{ij}^{t-1}
$$

#### UiO: Department of Informatics

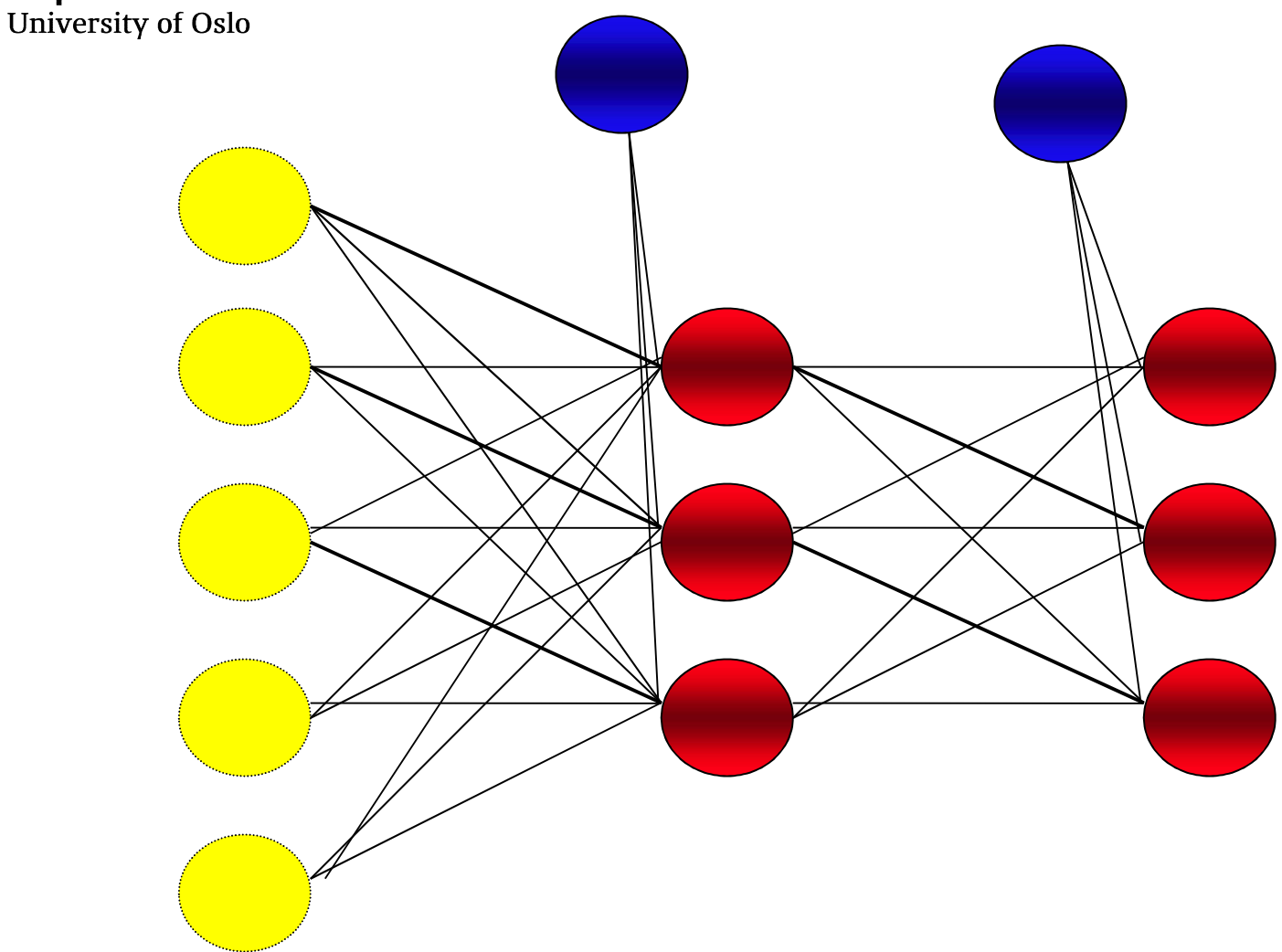

# PRACTICAL ISSUES

# Amount of Training

- How much training data is needed?
	- Count the weights
	- Rule of thumb: use 10 times more data than the number of weights

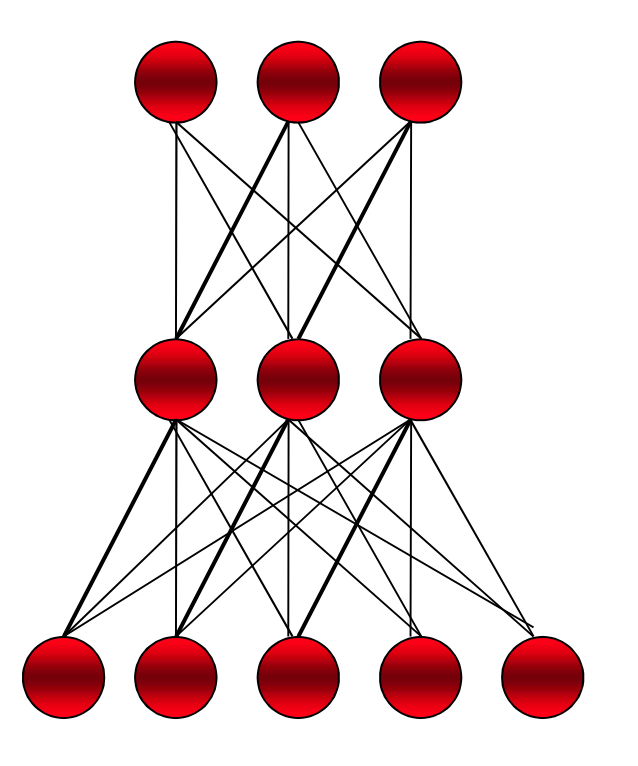

## How many hidden layers do we need?

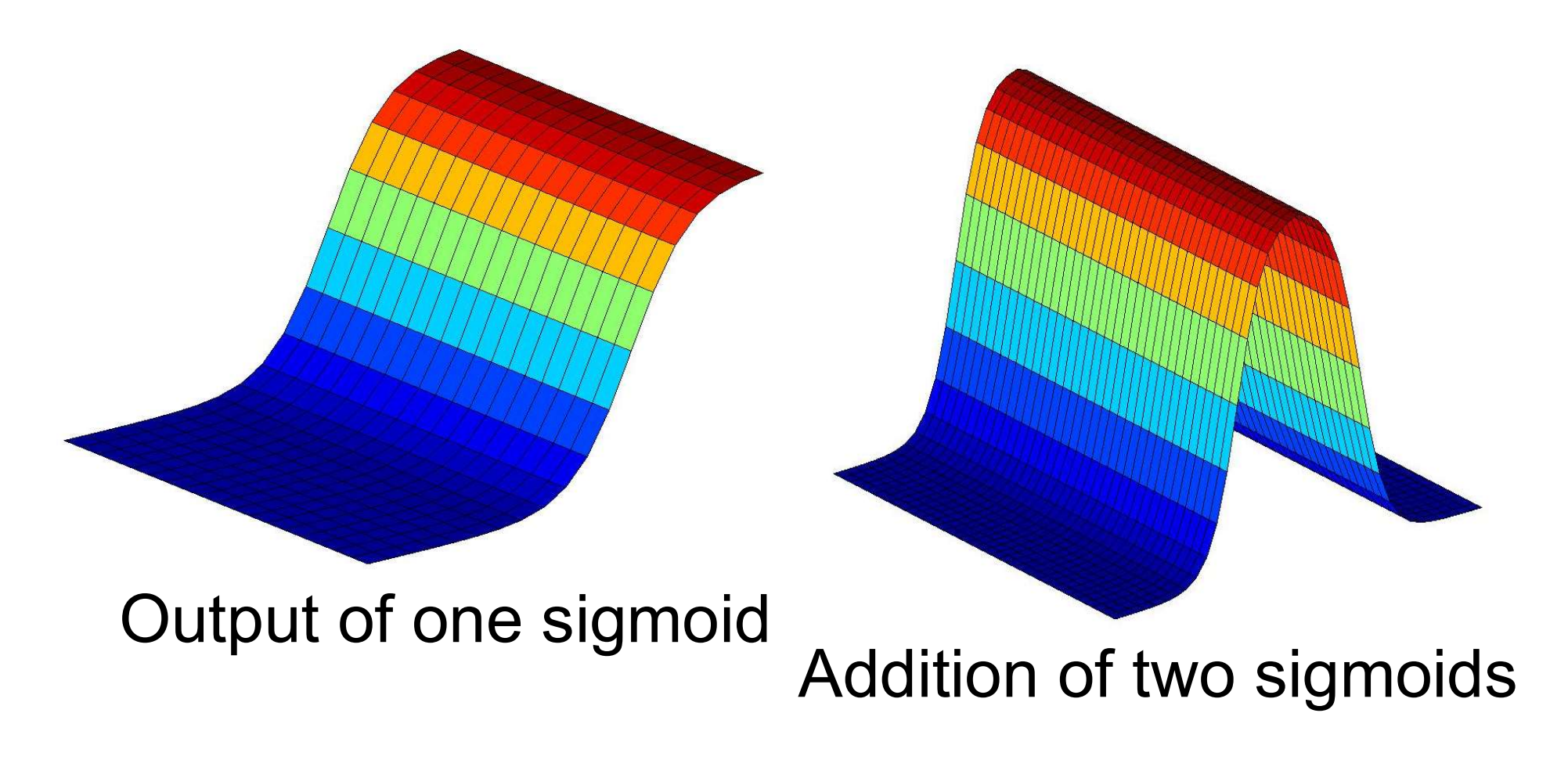

## How many hidden layers do we need?

Addition of more ridges: **yers do we need?**<br>Addition of more ridges:<br>Localised response

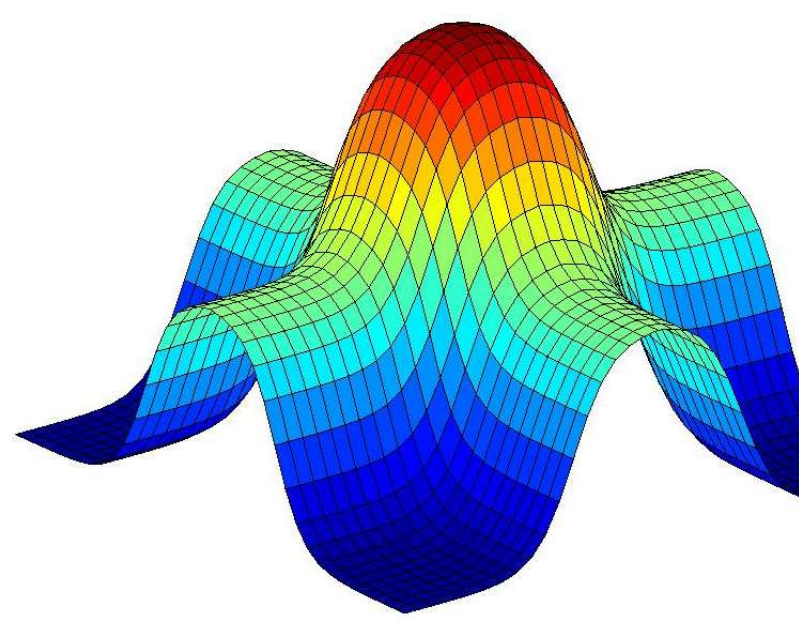

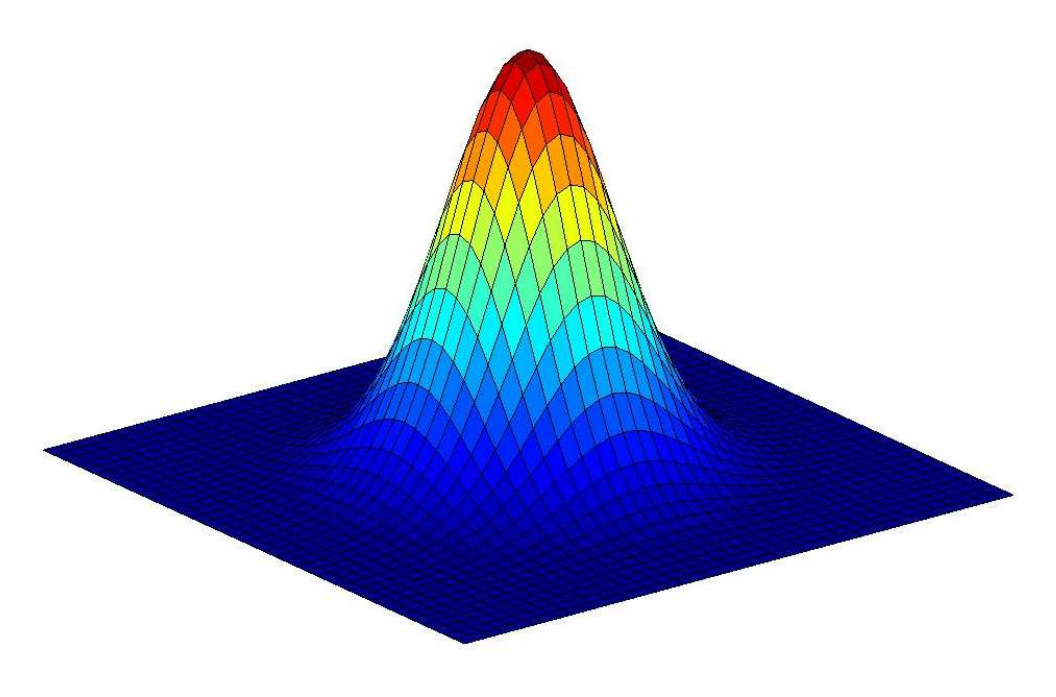

Addition of two ridges Unique maximum

#### UiO: Department of Informatics

**University of Oslo** 

# Learning Capacity

Inputs

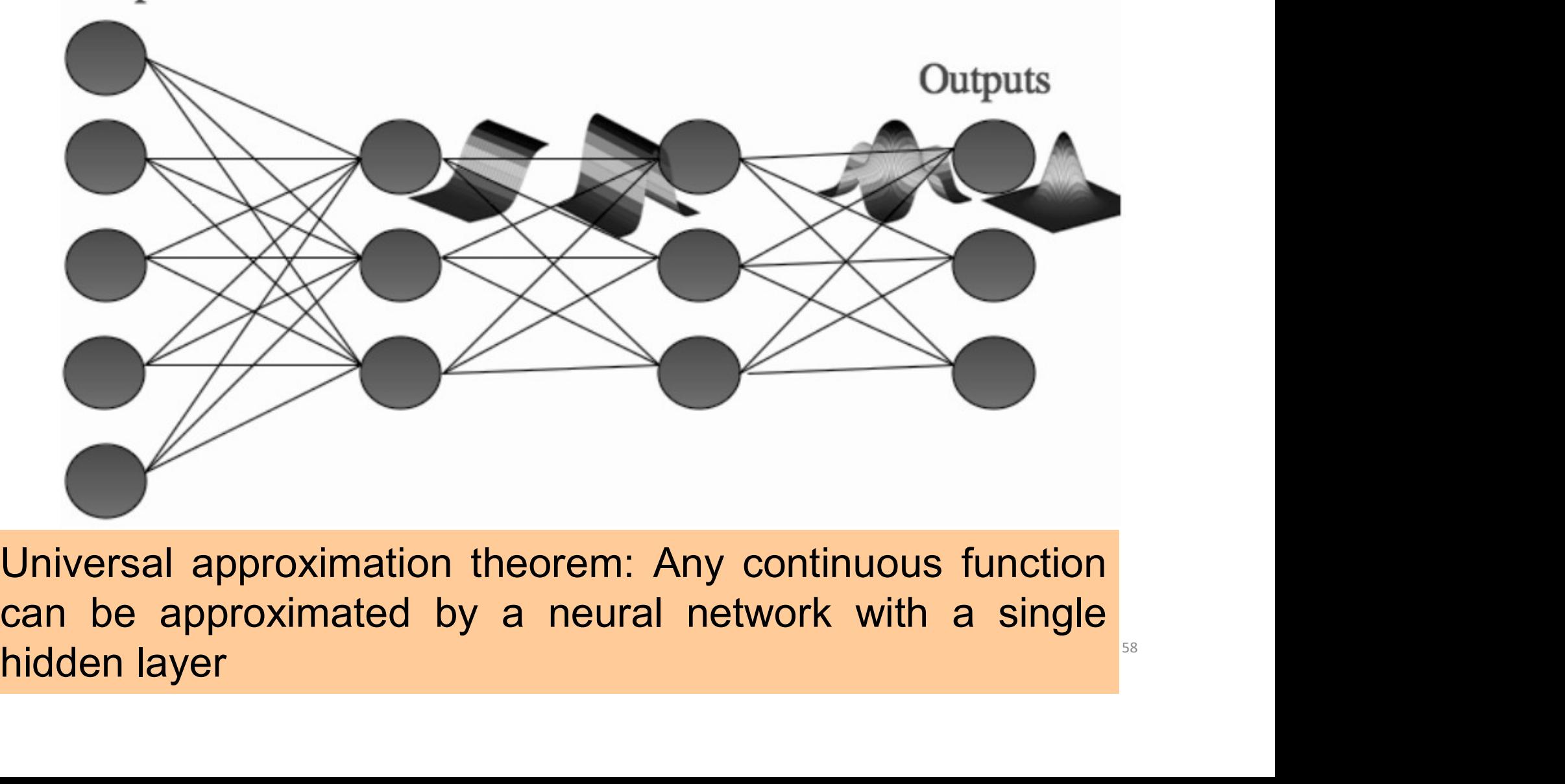

# Network Topology • How many layers? <sup>0 : Department of Informatics<br>
University of Oslo<br> **Network Topology**<br>
• How many layers?<br>
• No good answers<br>
• At most 3 woight layers usually 2</sup> <sup>O:</sup> Department of Informatics<br>
University of Oslo<br> **Network Topology**<br>
• How many layers?<br>
• How many neurons per layer?<br>
• No good answers<br>
• At most 3 weight layers, usua<br>
• Tost soveral different network

- 
- 
- 
- eparment of informatics<br>
inversity of Oslo<br>  **At most 3** weight layers, usually 2<br>
 At most 3 weight layers, usually 2<br>
 Test several different networks • **twork Topology**<br>• How many neurons per layer?<br>• At most 3 weight layers, usually 2<br>• Test several different networks<br>• Possible types of adaptive algorithms (not default in
	-
- 
- How many layers?<br>• No good answers<br>• No good answers<br>• At most 3 weight layers, usually 2<br>• Test several different networks<br>• Possible types of adaptive algorithms (not default in MLP):<br>– start from a large network and s From a largers?<br>
How many neurons per layer?<br>
A do good answers<br>
• At most 3 weight layers, usually 2<br>
• Test several different networks<br>
Possible types of adaptive algorithms (not default in MLP):<br>
— start from a large ne w many layers?<br>
w many neurons per layer?<br>
At most 3 weight layers, usually 2<br>
Test several different networks<br>
ssible types of adaptive algorithms (not default in MLP):<br>
start from a large network and successively remove Frame Moreon and Solomon and Solomon and Solomon Chemical Andreas Consider the Mossible types of adaptive algorithms (not default in MLP):<br>
- start from a large network and successively remove some neurons and links until mance performance is satisfactory.<br>At most 3 weight layers, usually 2<br>Test several different networks<br>ssible types of adaptive algorithms (not default in<br>start from a large network and successively re<br>neurons and links unt
	-

#### UiO: Department of Informatics

University of Oslo

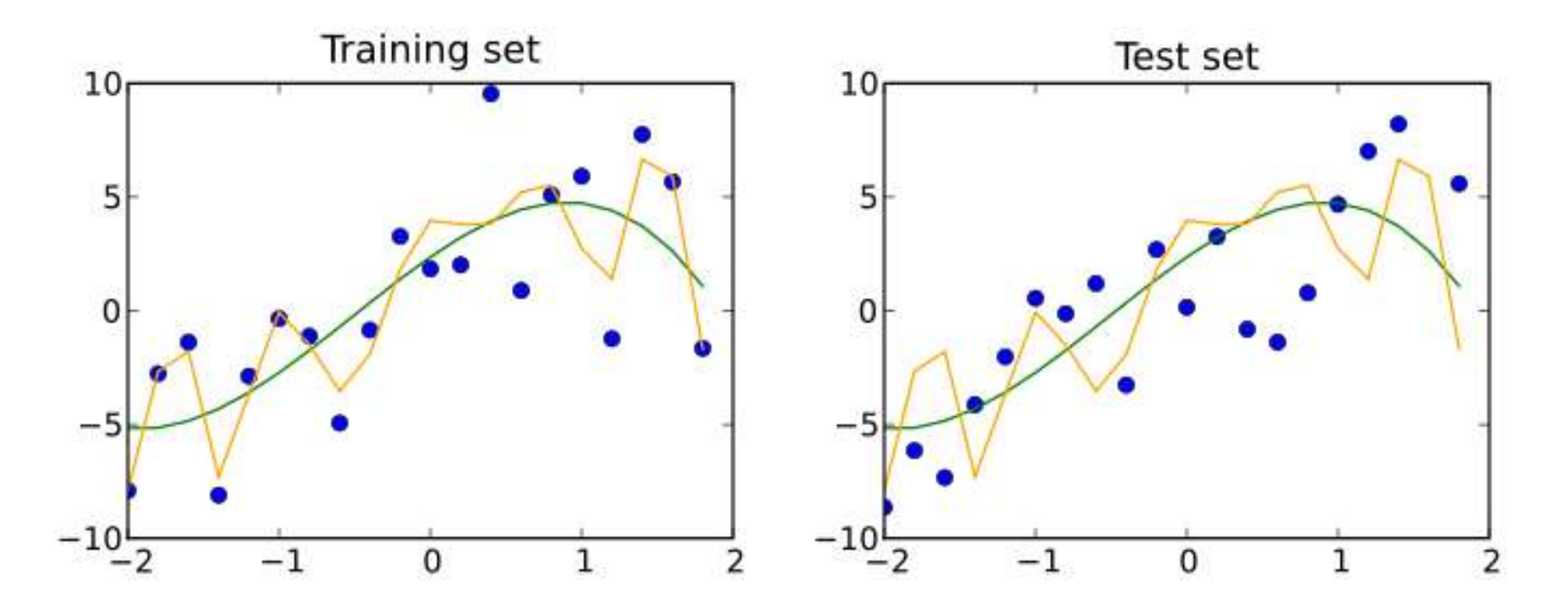

# GENERALIZATION, TRAINING AND TESTING

# Generalisation

- 
- <sup>O:</sup><br>
Department of Informatics<br> **Generalisation**<br>
 Aim of neural network learning:<br>
 Generalise from training examples to all poss<br>
inputs. **epartment of Informatics**<br>• **interalisation**<br>Aim of neural network learning:<br>• Generalise from training examples to all possible<br>inputs. inputs.
- **Generalisation**<br>
 Aim of neural network learning:<br>
 Generalise from training examples to all possible<br> **inputs.**<br>
 The objective of learning is to achieve good<br> **generalization** to new cases; we cannot train on all<br>
po **eneralisation**<br>Aim of neural network learning:<br>
• Generalise from training examples to all possible<br>
inputs.<br>
The objective of learning is to achieve good<br> **generalization** to new cases; we cannot train on all<br>
possible d **eneralisation**<br>Aim of neural network learning:<br>• Generalise from training example:<br>inputs.<br>The objective of learning is to<br>generalization to new cases; we ca<br>possible data.<br>Under-training is *bad.* • Aim of neural network learning:<br>
• Generalise from training examples to all<br>
inputs.<br>
• The objective of learning is to achie<br>
generalization to new cases; we cannot tr<br>
possible data.<br>
• Under-training is bad.<br>
• Over-t
- 
- 

# O: Department of Informatics<br>
University of Oslo<br> **Generalisation - example**

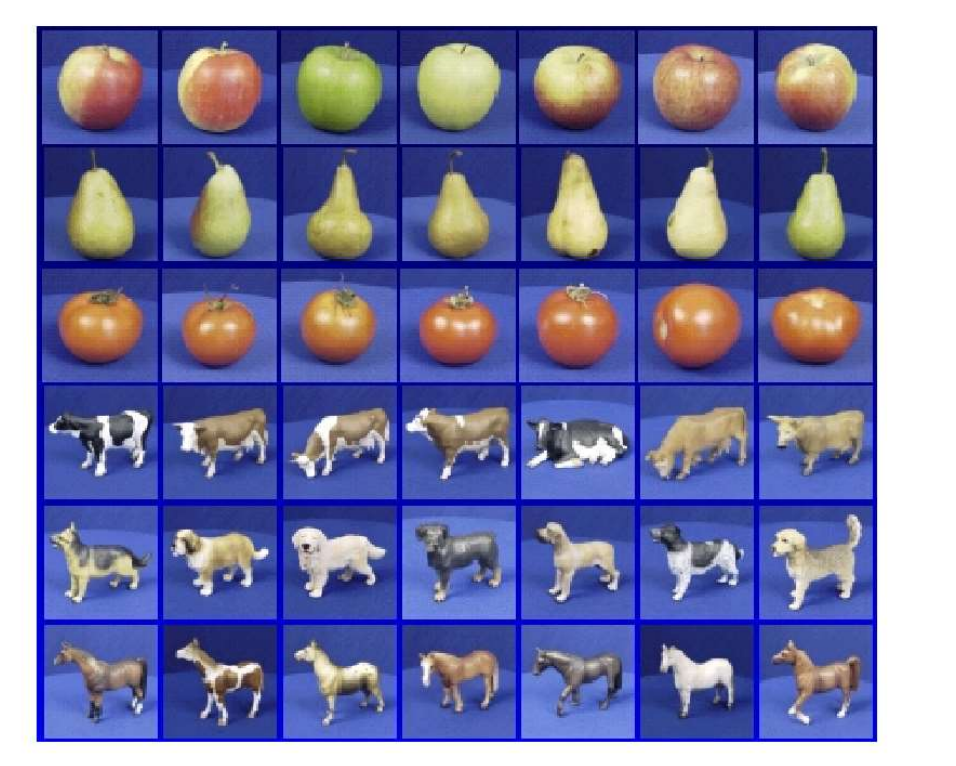

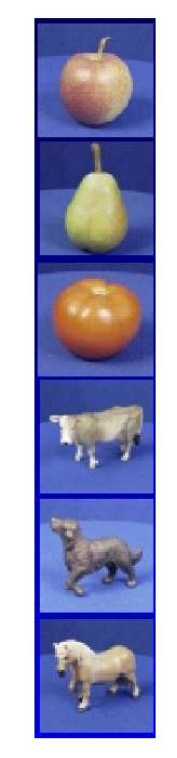

Given: training images and their categories What are the categories of these test images?

# **Overfitting**

- <sup>0 : Department of Informatics<br>
University of Oslo<br> **Overfitting**<br>
 Overfitting occurs when a model begins to learn the bias<br>
of the training data rather than learning to generalize.</sup> **Overfitting**<br>
Overfitting<br>
Overfitting occurs when a model begins to learn the bias<br>
of the training data rather than learning to generalize.<br>
Overfitting generally occurs when a model is excessively
- **Overfitting**<br>
 Overfitting<br>
 Overfitting occurs when a model begins to learn the bias<br>
of the training data rather than learning to generalize.<br>
 Overfitting generally occurs when a model is excessively<br>
complex in r Department of Informatics<br> **Complex in Complex in the amount of the training declare are amodel begins to learn the bias**<br>
of the training data rather than learning to generalize.<br>
Overfitting generally occurs when a model
- Overfitting<br>• Overfitting occurs when a model begins to learn the bias<br>• of the training data rather than learning to generalize.<br>• Overfitting generally occurs when a model is excessively<br>• complex in relation to the am **Overfitting**<br>
Overfitting occurs when a model begins to learn the **bias**<br>
of the training data rather than learning to generalize.<br>
Overfitting generally occurs when a model is excessively<br>
complex in relation to the amou Overfitting occurs when a model begins to learn the biased of the training data rather than learning to generalize.<br>Overfitting generally occurs when a model is excessive complex in relation to the amount of data available

# **Overfitting**

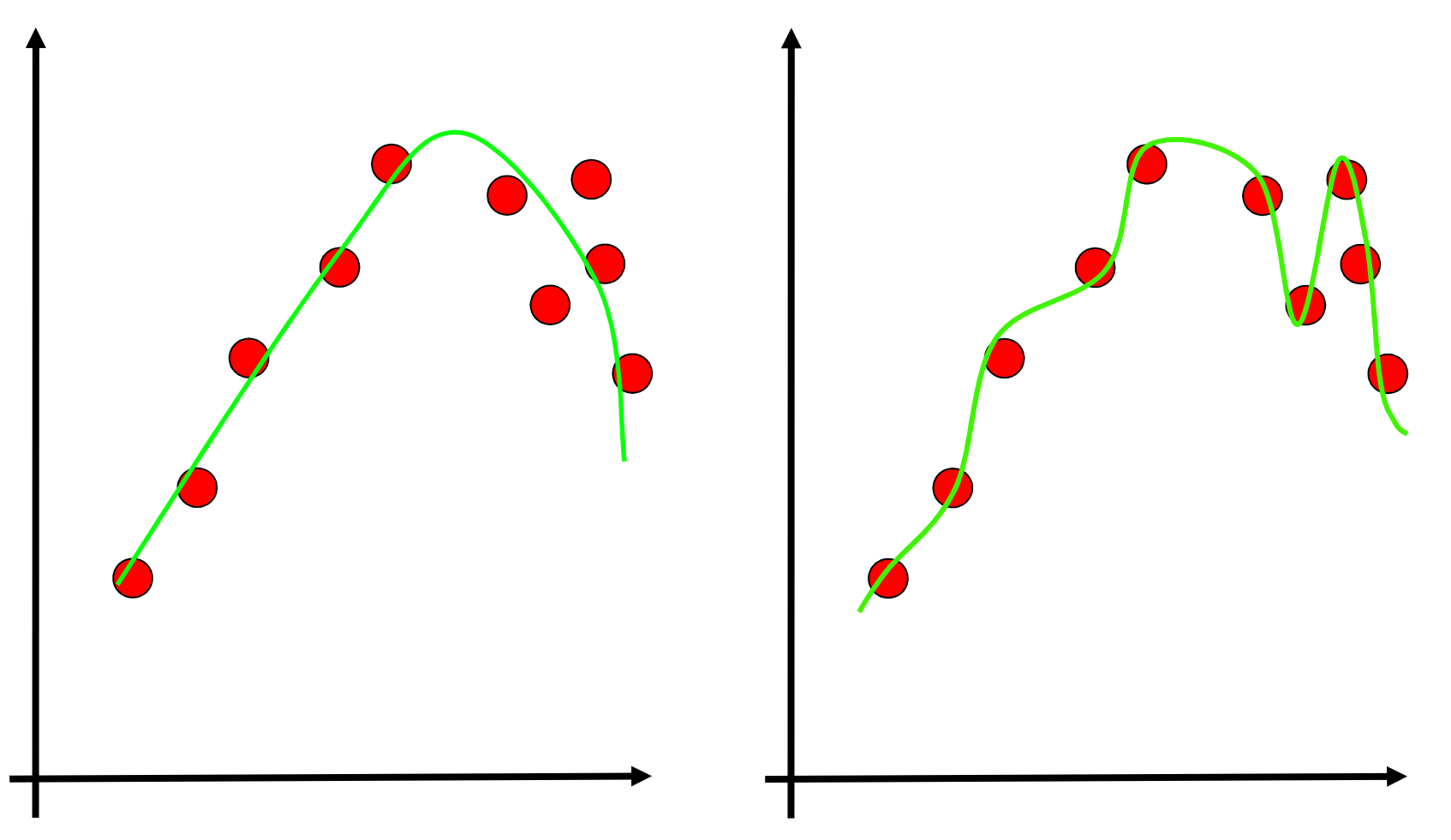

# **Overfitting**

- <sup>0 : Department of Informatics<br>
University of Oslo<br>
 The training data contains information about the regularities in<br>
the mapping from input to output.<br>
 Training data also contains **bias**:</sup> **Overfitting**<br>
The training data contains information about the regularities<br>
the mapping from input to output.<br>
Training data also contains **bias**:<br>
- There is **sampling bias**. There will be acciden <sup>1</sup><br>
• University of Oslo<br>
• The training data contains information about the region<br>
• Training data also contains bias:<br>
• Training data also contains bias:<br>
– There is **sampling bias**. There will be regularities due to **Overfitting**<br>
The training data contains information about the regularities in<br>
the mapping from input to output.<br>
Training data also contains **bias**:<br>
— There is **sampling bias**. There will be accidental<br>
regularities du Internet of Informatics<br>
Yerfitting<br>
Extraining data contains information about the regularities in<br>
Internet is **sampling bias**.<br>
There is **sampling bias**. There will be accidental<br>
regularities due to the finite size of **Overfitting**<br>
The training data contains information about the regularities in<br>
the mapping from input to output.<br>
Training data also contains **bias**:<br>
- There is **sampling bias**. There will be accidental<br>
regularities d
- -
	-
- **Overfitting**<br>
 The training data contains information about the regularities in<br>
the mapping from input to output.<br>
 Training data also contains **bias**:<br>
 There is *sampling bias*. There will be accidental<br>
regula **The training data contains information about the regularities in**<br>the mapping from input to output.<br>Training data also contains **bias**:<br>- There is **sampling bias**. There will be accidental<br>regularities due to the finite The training data contains information about the regularities<br>
Training data also contains **bias**:<br>
- There is **sampling bias**. There will be accider<br>
regularities due to the finite size of the training set.<br>
- The target
	-
	- he mapping from input to output.<br>
	Training data also contains **bias**:<br>
	 There is **sampling bias**. There will be accidental<br>
	regularities due to the finite size of the training set.<br>
	 The target values may also be unrelia ining data also contains **bias**:<br>There is **sampling bias**. There will be accidental<br>regularities due to the finite size of the training set.<br>The target values may also be unreliable or noisy.<br>en we fit the model, it cannot

# The Problem of Overfitting **Problem of Overfitting<br>• Approximation of the function**  $y = f(x)$ **:**

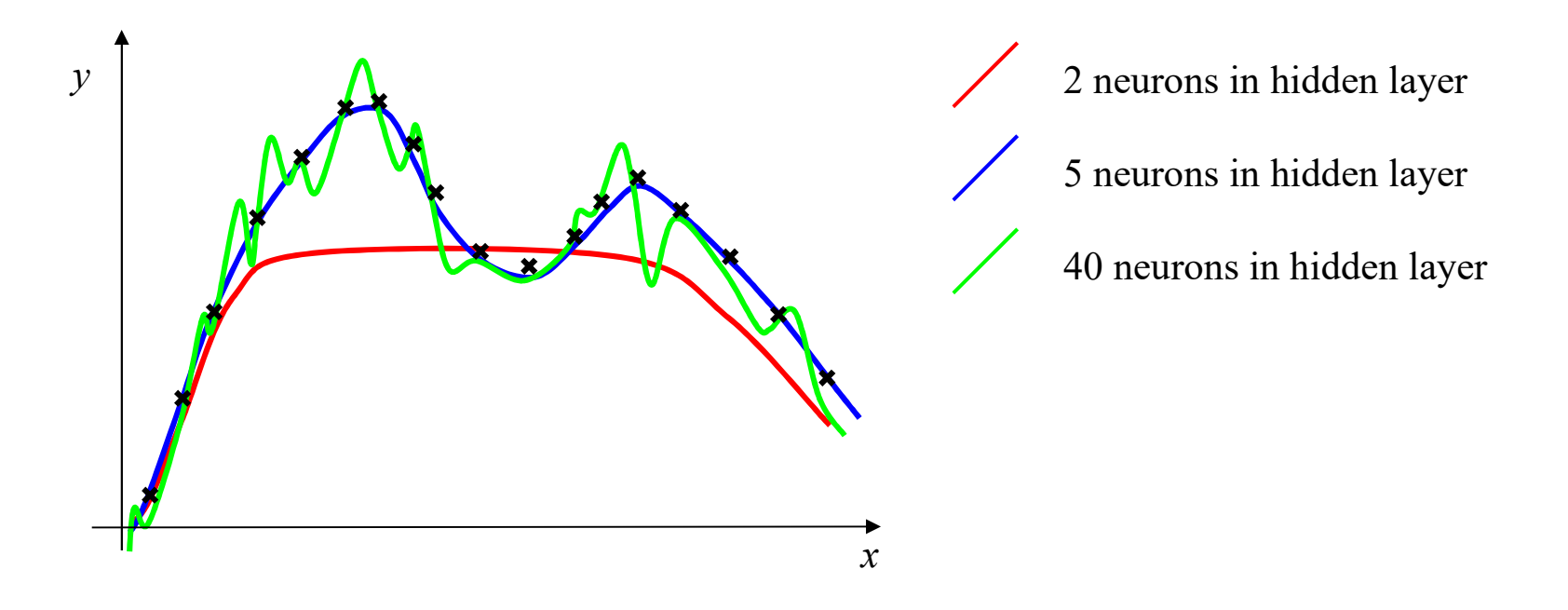

# The Solution: Cross-Validation

<sup>0 **:** Department of Informatics<br>
University of Oslo<br> **The Solution: Cross-Validation**<br>
To maximize generalization and avoid overfitting, split data<br>
into three sets:<br> **.** Training set: Train the model</sup> Department of Informatics<br>I<sup>Dipiversity of Oslo</sup><br>**1998 Solution: Cross-Validatio**<br>into three sets:<br>Training set: Train the model. <sup>0: Department of Informatics<br>
University of Oslo<br>
The Solution: Cross-Validation<br>
To maximize generalization and avoid overfitting, split da<br>
into three sets:<br>
• Training set: Train the model.<br>
• Validation set: Judge the</sup>

- 
- Department of Informatics<br>
The Solution: Cross-Validation<br>
To maximize generalization and avoid overfitting, split data<br>
into three sets:<br>
 Training set: Train the model.<br>
 Validation set: Judge the model's generalizat University of Oslo<br> **Name Solution: Cross-Validat**<br>
into three sets:<br> **Training set**: Train the model.<br> **Validation set**: Judge the model's g<br>
during training.<br> **Test set**: Judge the model's genera
- The Solution: Cross-Validation<br>
To maximize generalization and avoid overfitting, split data<br>
into three sets:<br>
 Training set: Train the model.<br>
 Validation set: Judge the model's generalization ability<br>
during training. training.

# Validation set

- Department of Informatics<br> **Validation set**<br>
 Data unseen by training algorithm not used for<br>  **Network** is not trained on this data, so we can use it to backpropagation.
- **Validation set**<br>
 Data unseen by training algorithm not used for<br> **•** Data unseen by training algorithm not used for<br>
 Network is not trained on this data, so we can use it to<br> **•** Goal is to maximize generalizati Department of Informatics<br> **alidation set**<br>
Data unseen by training algorithm – not used f<br>
backpropagation.<br>
Network is not trained on this data, so we can use it<br>
measure generalization ability.<br>
Goal is to maximize gene **Validation set**<br>
• Data unseen by training algorithm – not used for<br> **•** Data unseen by training algorithm – not used for<br> **•** Network is not trained on this data, so we can use it to<br>
measure generalization ability.<br>
• G **alidation set**<br>Data unseen by training algorithm – not used for<br>backpropagation.<br>Network is not trained on this data, so we can use it to<br>measure generalization ability.<br>Goal is to maximize generalization ability, so we s
- 

UiO: Department of Informatics

University of Oslo

# Early Stopping

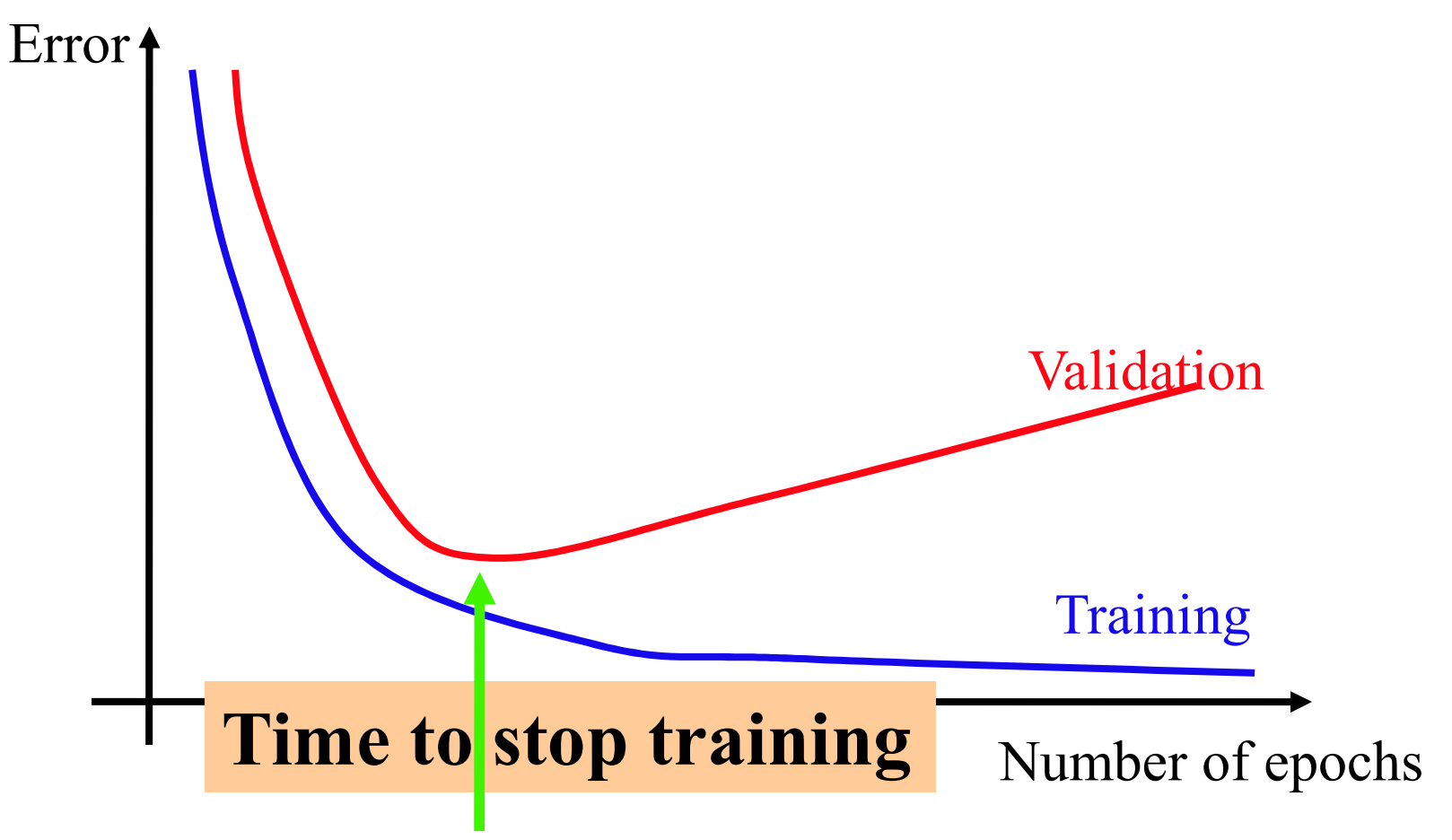

# Testing set

- 
- **Frame Solution Controller Settlem**<br>• Data unseen during training and validation.<br>• Has no influence on when to stop training.<br>• With early stepping we've maximized the ability.
- **Testing set<br>
 Data unseen during training and validation.**<br>• Has no influence on when to stop training.<br>• With early stopping, we've maximized the ability<br>• With early stopping, we've maximized the ability<br>to generalize partment of Informatics<br> **Testing set**<br>
• Data unseen during training and validation.<br>
• Has no influence on when to stop training.<br>
• With early stopping, we've maximized the ability<br>
to generalize **to the validation set** to generalize to the validation set; **Festing set**<br>
• Data unseen during training and validation.<br>
• Has no influence on when to stop training.<br>
• With early stopping, we've maximized the ability<br>
to generalize **to the validation set**;<br>
• To judge the final r
- ability to generalize to completely unseen data.

# k-Fold Cross Validation

- partment of Informatics<br>K-Fold Cross Validation<br>• Validation and testing leaves less training data.<br>• Solution: repeat over many different splits.
- 

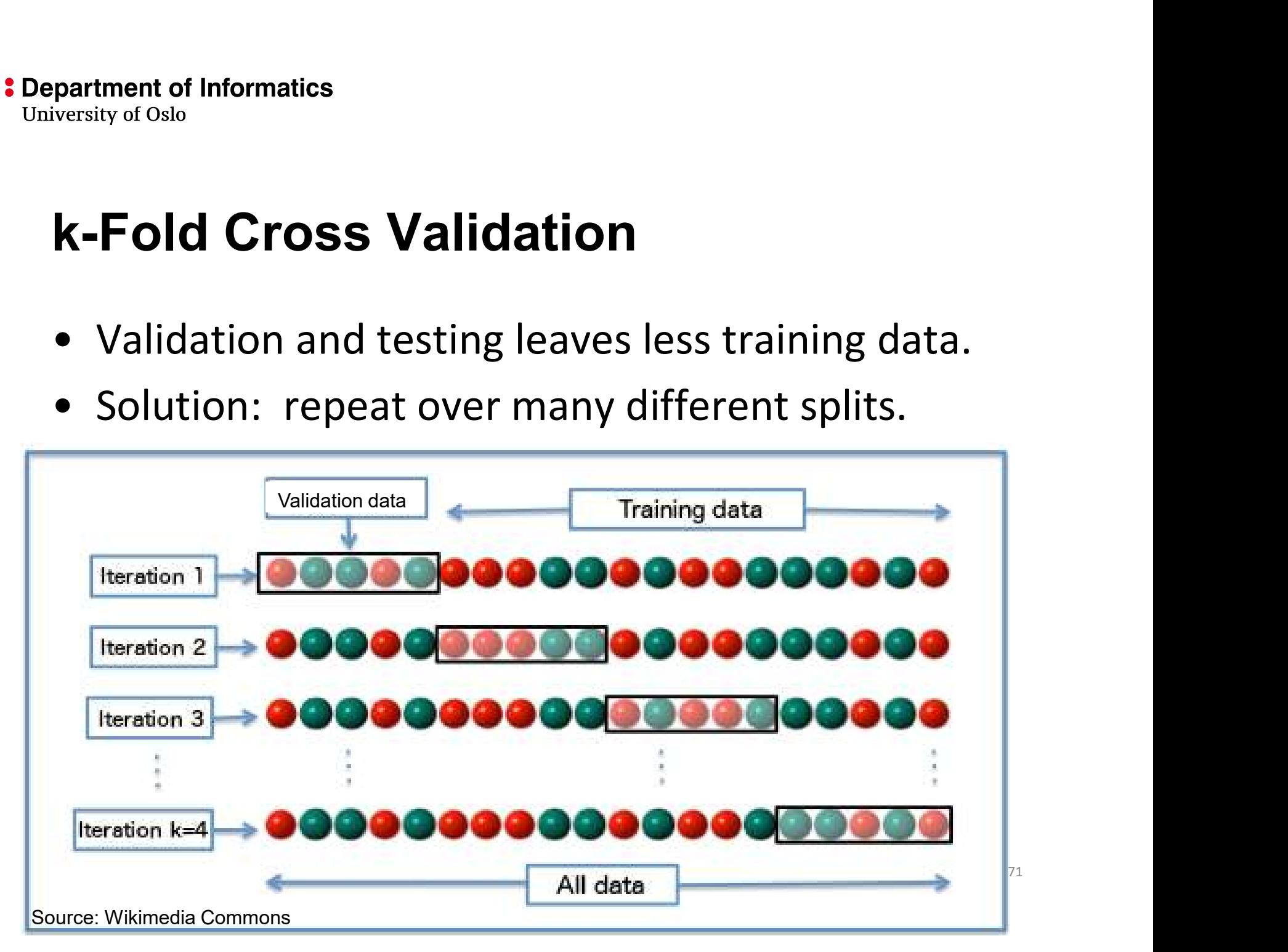

# Leave-one-out Cross Validation

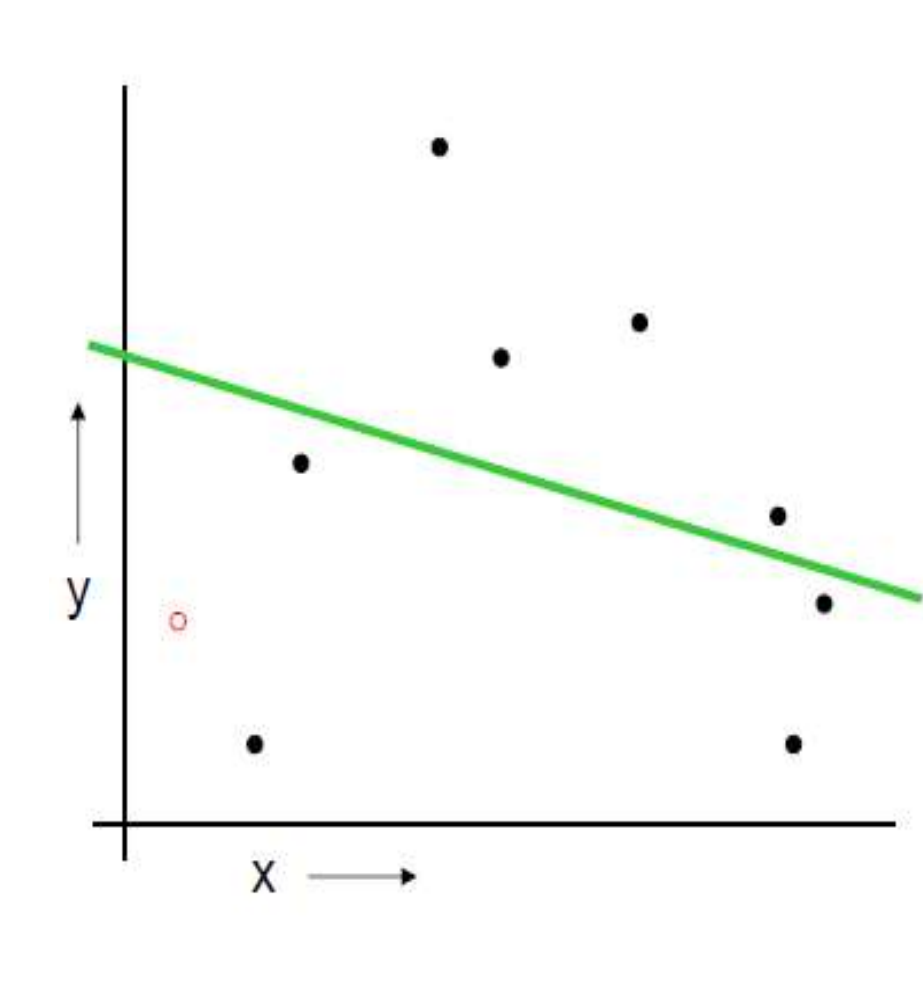

For  $k=1$  to R

- 1. Let  $(x_k, y_k)$  be the  $k^{\text{th}}$  record
- 2. Temporarily remove  $(x_k, y_k)$ from the dataset
- 3. Train on the remaining R-1 datapoints
- 4. Note your error  $(x_k, y_k)$
- When you've done all points, report the mean error.